# Język UTO<br>Poznaj i programuj

Alan A.A. Donovan Brian W. Kernighan

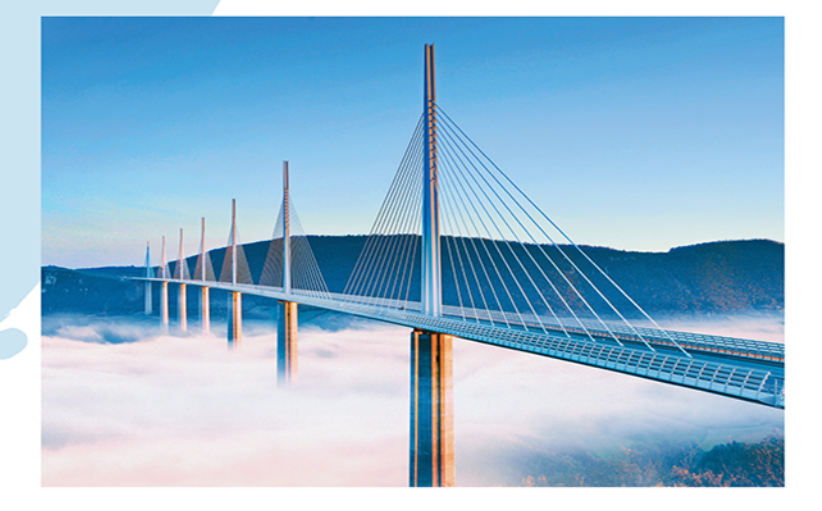

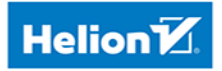

Tytuł oryginału: The Go Programming Language

Tłumaczenie: Lech Lachowski

ISBN: 978-83-283-2467-1

Authorized translation from the English language edition, entitled: THE GO PROGRAMMING LANGUAGE; ISBN 0134190440; by Alan A. A. Donovan; and Brian W. Kernighan; published by Pearson Education, Inc, publishing as Addison Wesley Professional. Copyright © 2016 Alan A. A. Donovan & Brian W. Kernighan.

All rights reserved. No part of this book may by reproduced or transmitted in any form or by any means, electronic or mechanical, including photocopying, recording or by any information storage retrieval system, without permission from Pearson Education, Inc. Polish language edition published by HELION SA. Copyright © 2016.

Wszelkie prawa zastrzeżone. Nieautoryzowane rozpowszechnianie całości lub fragmentu niniejszej publikacji w jakiejkolwiek postaci jest zabronione. Wykonywanie kopii metoda kserograficzna, fotograficzna, a także kopiowanie ksiażki na nośniku filmowym, magnetycznym lub innym powoduje naruszenie praw autorskich niniejszej publikacji.

Wszystkie znaki występujące w tekście są zastrzeżonymi znakami firmowymi bądź towarowymi ich właścicieli.

Autor oraz Wydawnictwo HELION dołożyli wszelkich starań, by zawarte w tej książce informacje były kompletne i rzetelne. Nie biorą jednak żadnej odpowiedzialności ani za ich wykorzystanie, ani za związane z tym ewentualne naruszenie praw patentowych lub autorskich. Autor oraz Wydawnictwo HELION nie ponoszą również żadnej odpowiedzialności za ewentualne szkody wynikłe z wykorzystania informacji zawartych w książce.

Wydawnictwo HELION ul. Kościuszki 1c, 44-100 GLIWICE tel. 32 231 22 19, 32 230 98 63 e-mail: helion@helion.pl WWW: http://helion.pl (księgarnia internetowa, katalog książek)

Drogi Czytelniku! Jeżeli chcesz ocenić tę książkę, zajrzyj pod adres http://helion.pl/user/opinie/jgopop Możesz tam wpisać swoje uwagi, spostrzeżenia, recenzję.

Pliki z przykładami omawianymi w książce można znaleźć pod adresem: ftp://ftp.helion.pl/przyklady/jgopop.zip

Printed in Poland.

[• Kup książkę](http://helion.pl/page354U~rf/jgopop)

- 
- Oceń książkę • Oceń książkę
- 
- Kurtys <sup>Kara</sup>mie internetowa<br>• Kubie tol » Nasza społec • Lubię to! » Nasza społeczność

# Spis treści

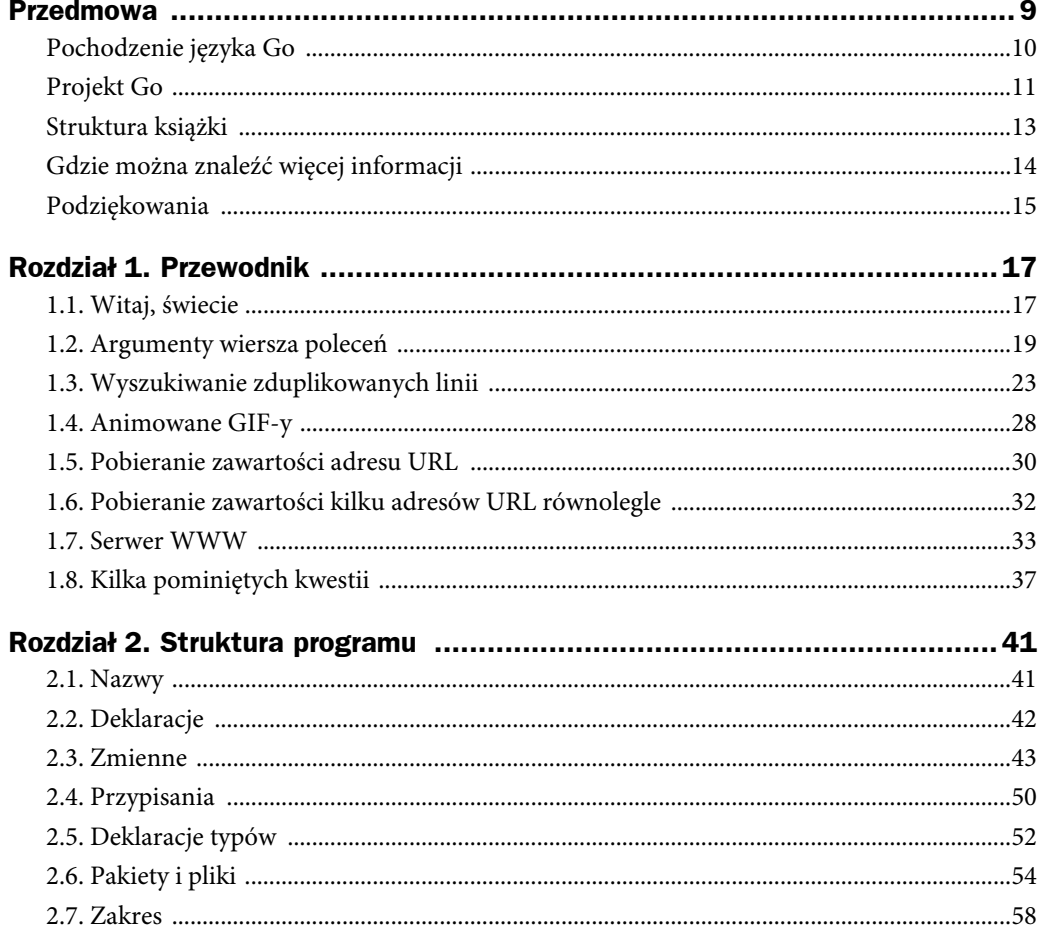

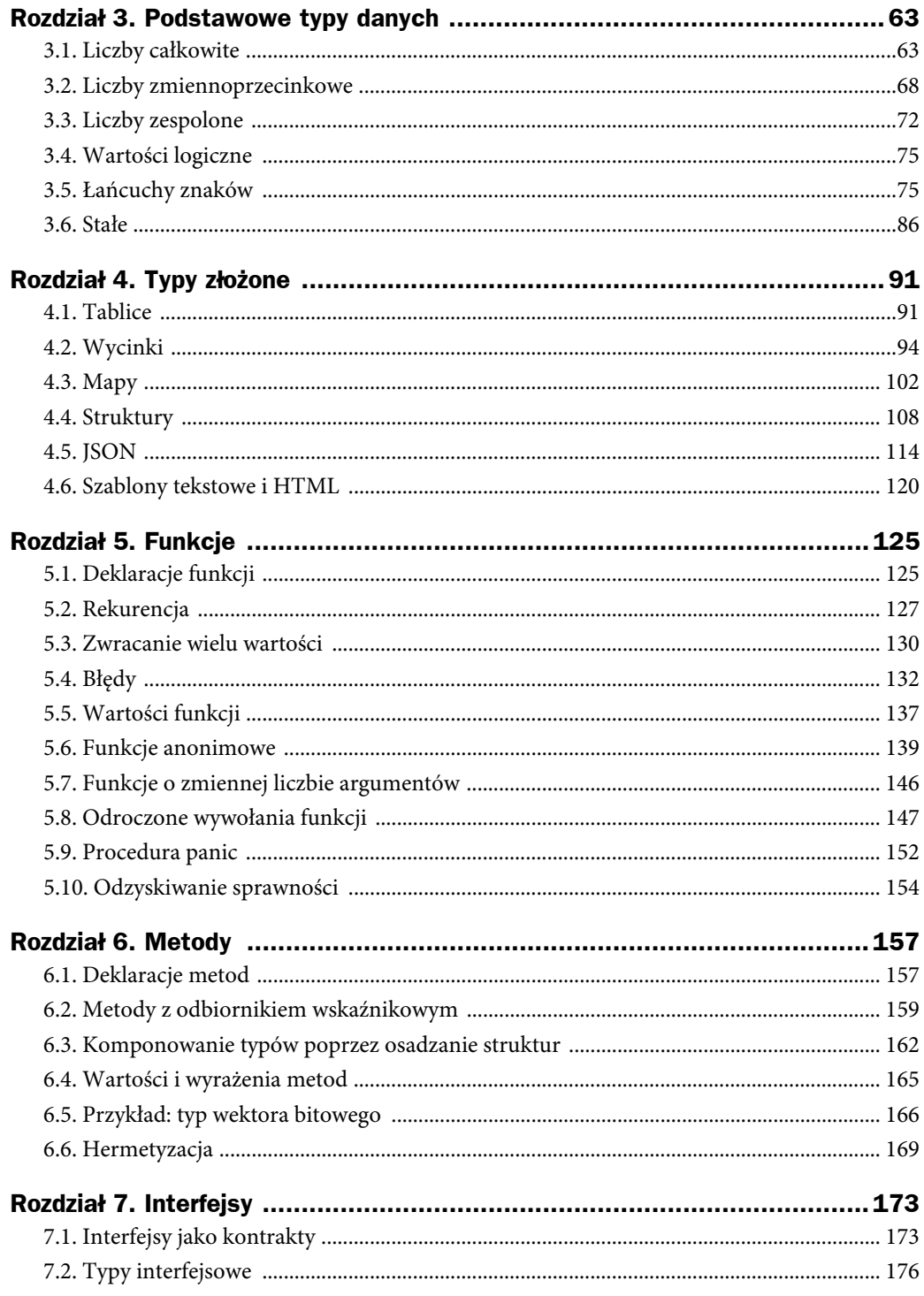

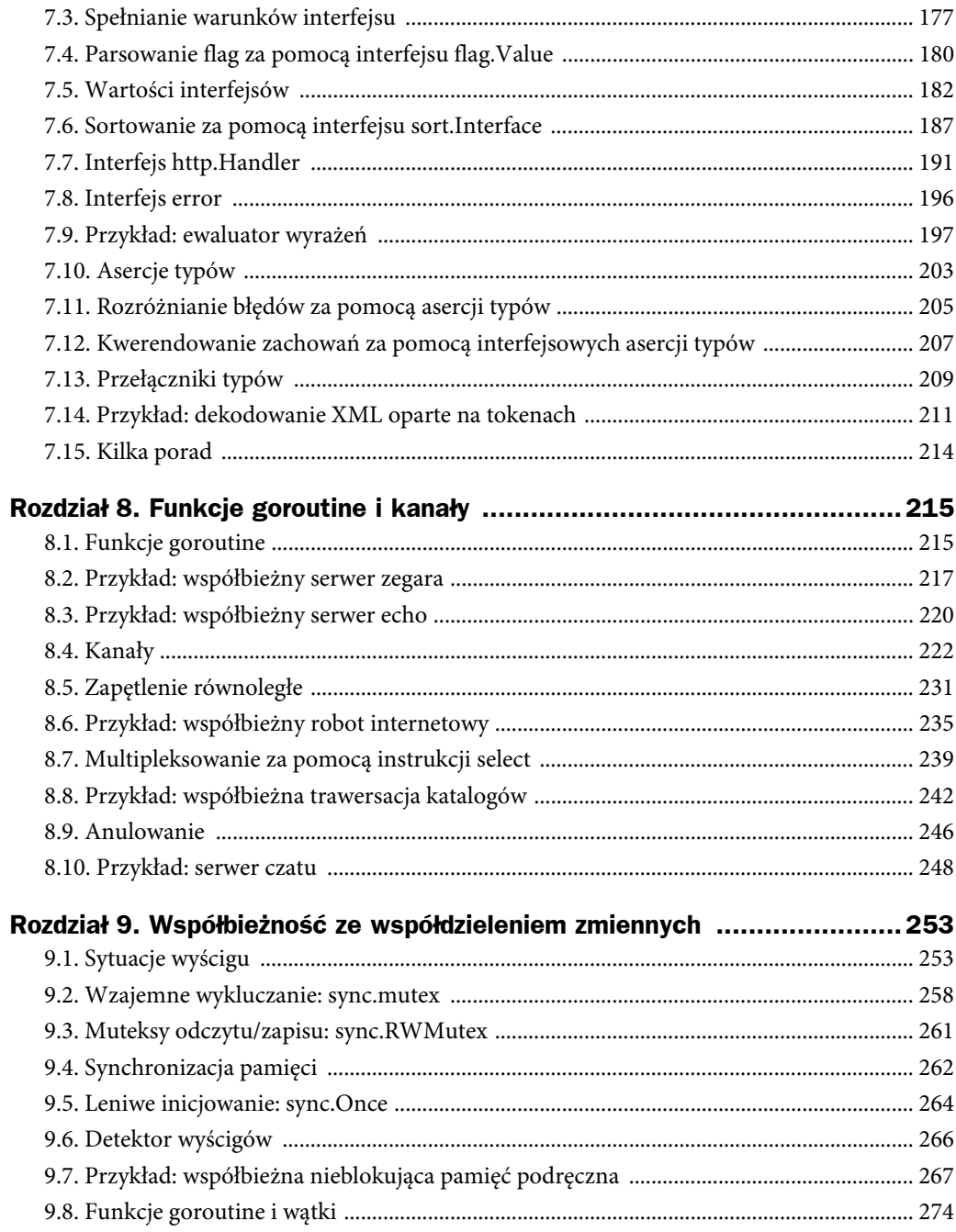

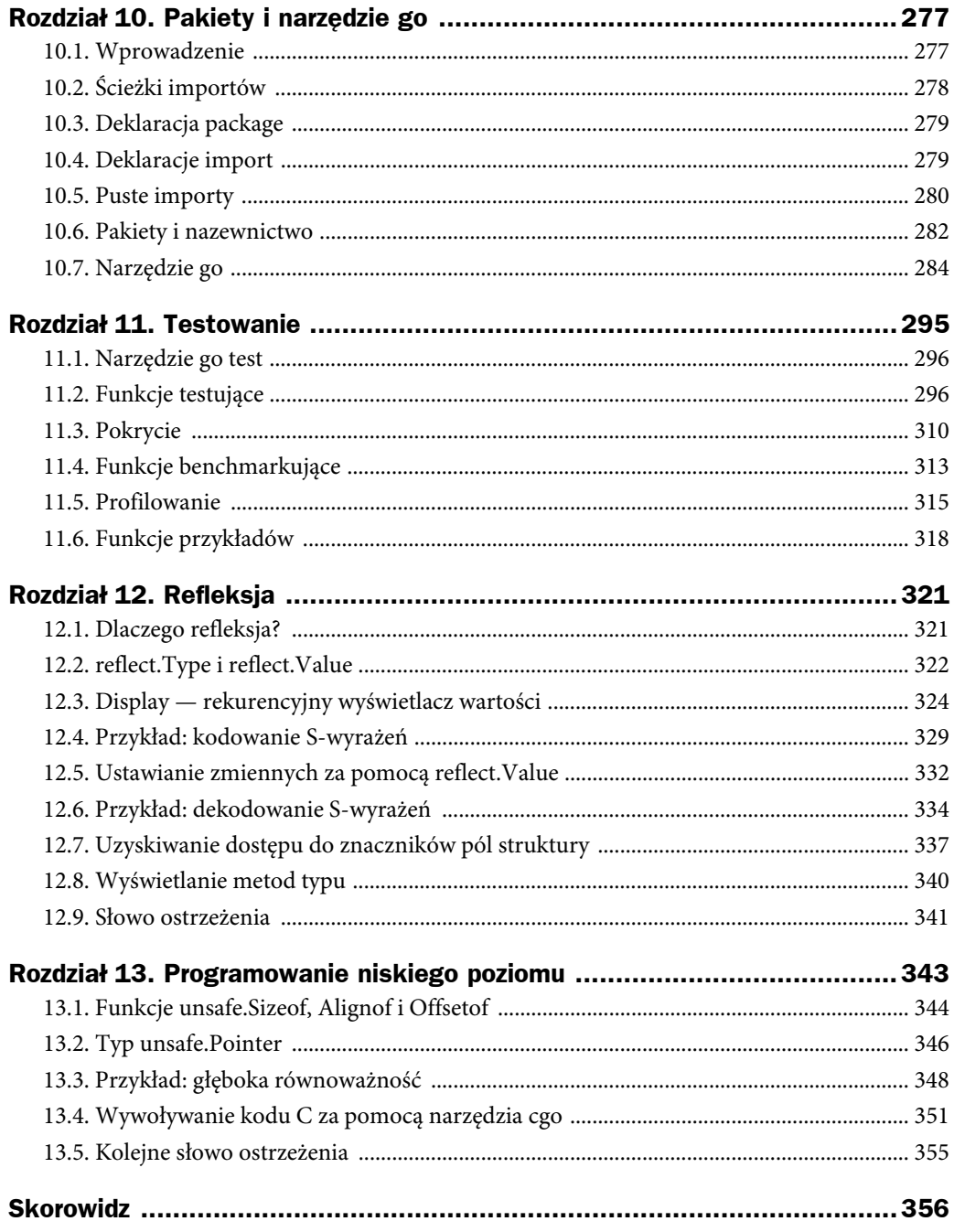

#### **Rozdziaä 7**

## **Interfejsy**

Typy interfejsowe wyrażają uogólnienia lub abstrakcje dotyczące zachowań innych typów. Dzięki uogólnianiu interfejsy pozwalają pisać funkcje, które są bardziej elastyczne i adaptowalne, ponieważ nie są związane ze szczegółami jednej konkretnej implementacji.

Wiele języków obiektowych ma jakąś koncepcję interfejsów, ale interfejsy języka Go wyróżnia to, że ich warunki są **spełniane pośrednio**. Innymi słowy: nie ma potrzeby deklarowania wszystkich interfejsów, których warunki spełnia konkretny typ. Wystarczy po prostu posiadanie niezbędnych metod. Taka konstrukcja pozwala na tworzenie nowych interfejsów, których warunki są spełniane przez istniejące konkretne typy bez ich zmieniania, co jest szczególnie przydatne dla typów zdefiniowanych w niekontrolowanych przez Ciebie pakietach.

Ten rozdział rozpoczniemy od przyjrzenia się podstawowym mechanizmom typów interfejsowych i ich wartościom. Potem przestudiujemy kilka ważnych interfejsów ze standardowej biblioteki — wielu programistów języka Go korzysta ze standardowych interfejsów w równym stopniu jak ze swoich własnych. Na koniec przyjrzymy się **asercjom typów** (zob. podrozdział 7.10) oraz **przełącznikom typów** (zob. podrozdział 7.13) i zobaczymy, w jaki sposób umożliwiają stosowanie innego rodzaju ogólności.

#### **7.1. Interfejsy jako kontrakty**

Wszystkie omawiane do tej pory typy były **typami konkretnymi**. Typ konkretny określa dokładną reprezentację swoich wartości i udostępnia wewnętrzne operacje tej reprezentacji, takie jak arytmetyka dla liczb albo indeksowanie, append i range dla wycinków. Konkretny typ może również zapewniać dodatkowe zachowania poprzez swoje metody. Gdy masz wartość konkretnego typu, wiesz dokładnie, czym ona **jest** i co możesz z nią **zrobić**.

W języku Go istnieje jeszcze inny rodzaj typu, zwany **typem interfejsowym**. Interfejs jest **typem abstrakcyjnym**. Nie udostępnia reprezentacji czy wewnętrznej struktury swoich wartości ani też zbioru podstawowych obsługiwanych operacji. Ujawnia tylko niektóre swoje metody. Gdy masz wartość typu interfejsowego, nie wiesz nic na temat tego, czym ona **jest**. Wiesz tylko, co może **robić**, lub, mówiąc bardziej precyzyjnie, jakie zachowania są dostarczane przez jej metody.

Dotychczas używaliśmy dwóch podobnych funkcji do formatowania łańcuchów znaków: fmt.Printf, która zapisuje wynik do standardowego strumienia wyjściowego (pliku), oraz fmt.Sprintf, która zwraca wynik jako string. Byłoby niedobrze, gdyby ta trudna część, jaką jest formatowanie wyniku, musiała być duplikowana ze względu na te drobne różnice w sposobie wykorzystywania wyniku. Dzięki interfejsom tak nie jest. Obie te funkcje są w istocie funkcjami opakowującymi trzecią funkcję, fmt.Fprintf, która jest neutralna w kwestii tego, co się dzieje z obliczanym przez nią wynikiem:

```
package fmt
func Fprintf(w io.Writer, format string, args ...interface{}) (int, error)
func Printf(format string, args ...interface{}) (int, error) {
     return Fprintf(os.Stdout, format, args...)
}
func Sprintf(format string, args ...interface{}) string {
     var buf bytes.Buffer
     Fprintf(&buf, format, args...)
     return buf.String()
}
```
Prefiks F w nazwie Fprintf oznacza **plik** (ang. *file*) i wskazuje, że sformatowane dane wyjściowe powinny zostać zapisane w pliku dostarczonym jako pierwszy argument. W przypadku Printf tym argumentem (os.Stdout) jest \*os.File. Jednak w przypadku Sprintf tym argumentem nie jest plik, chociaż pozornie go przypomina: &buf jest wskaźnikiem do bufora pamięci, w którym mogą być zapisywane bajty.

Pierwszym parametrem funkcji Fprintf również nie jest plik. Jest nim io.Writer, czyli typ interfejsowy z następującą deklaracją:

```
package io
// Writer jest interfejsem, który opakowuje podstawową metodĊ Write.
type Writer interface {
     // Write zapisuje len(p) bajtów ze zmiennej p do bazowego strumienia danych.
    // Zwraca liczbe bajtów zapisanych z p (0 \lt = n \lt = len(p))
     // oraz kaĪdy napotkany báąd, który spowodowaá przedwczesne zatrzymanie zapisywania.
     // Metoda Write musi zwracaü báąd niebĊdący nil, jeĞli zwraca n < len(p).
     // Metoda Write nie moĪe modyfikowaü danych wycinka, nawet tymczasowo.
     //
     // Implementacje nie mogą przechowywaü w pamiĊci zmiennej p.
     Write(p []byte) (n int, err error)
}
```
Interfejs io.Writer definiuje kontrakt między funkcją Fprintf a wywołującymi ją podmiotami. Z jednej strony, kontrakt wymaga, aby podmiot wywołujący zapewnił wartość konkretnego typu, takiego jak \*os.File lub \*bytes.Buffer, który ma metodę o nazwie Write z odpowiednimi sygnaturą i zachowaniem. Z drugiej strony, kontrakt gwarantuje, że funkcja Fprintf będzie wykonywać swoje zadania, mając daną dowolną wartość, która spełnia warunki interfejsu io.Writer. Funkcja Fprintf nie może zakładać, że zapisuje w pliku lub pamięci, tylko że może wywołać metodę Write.

Ponieważ funkcja fmt.Fprintf nie zakłada niczego w kwestii reprezentacji wartości i opiera się tylko na zachowaniach gwarantowanych przez kontrakt io.Writer, możemy do tej funkcji bezpiecznie przekazywać jako pierwszy argument wartość dowolnego typu konkretnego, który spełnia warunki interfejsu io.Writer. Ta swoboda zastępowania jednego typu innym typem, który spełnia warunki tego samego interfejsu, nazywa się **podstawialnością** i jest charakterystyczną cechą programowania obiektowego.

Sprawdźmy to przy użyciu nowego typu. Przedstawiona poniżej metoda Write typu \*ByteCounter jedynie zlicza zapisane w nim bajty przed ich porzuceniem. (Wymagana jest konwersja, aby zapewnić dopasowanie typów dla len(p) i \*c w instrukcji przypisania +=).

```
code/r07/bytecounter
```

```
type ByteCounter int
func (c *ByteCounter) Write(p []byte) (int, error) {
     *c += ByteCounter(len(p)) // konwersja int na ByteCounter
     return len(p), nil
}
```
Ponieważ \*ByteCounter spełnia warunki kontraktu io.Writer, możemy przekazać go do funkcji Fprintf, która przeprowadza formatowanie swojego łańcucha znaków bez świadomości tej zmiany. ByteCounter poprawnie akumuluje długość wyniku.

```
var c ByteCounter
c.Write([]byte("witaj"))
fmt.Println(c) // "5", = len("witaj")
c = 0 // resetowanie licznika
var name = "Marta"
fmt.Fprintf(&c, "witaj, %s", name)
fmt.Println(c) // "12", = len("witaj, Marta")
```
Poza io.Writer istnieje jeszcze inny bardzo ważny interfejs dla pakietu fmt. Funkcje Fprintf i Fprintln zapewniają typom możliwość kontrolowania sposobu, w jaki wyświetlane są ich wartości. W podrozdziale 2.5 zdefiniowaliśmy metodę String dla typu Celsius, aby temperatury były wyświetlane jako "100 °C", a w podrozdziale 6.5 wyposażyliśmy typ \*IntSet w metodę String, aby zbiory były przedstawiane z wykorzystaniem tradycyjnej notacji, np. "{1 2 3}". Zadeklarowanie metody String sprawia, że dany typ spełnia warunki jednego z najszerzej stosowanych interfejsów, czyli interfejsu fmt.Stringer:

package fmt

```
// String jest wykorzystywana do wyĞwietlania wartoĞci przekazywanych
// jako operand do dowolnego formatu, który akceptuje áaĔcuch znaków,
// lub do funkcji wypisywania bez ustawionego formatu, takiej jak Print.
type Stringer interface {
      String() string
}
```
W podrozdziale 7.10 wyjaśnimy, w jaki sposób pakiet fmt wykrywa, które wartości spełniają warunki tego interfejsu.

**Ćwiczenie 7.1.** Wykorzystując pomysły z ByteCounter, zaimplementuj liczniki dla słów i linii. Przydać Ci się może funkcja bufio.ScanWords.

**Ćwiczenie 7.2.** Napisz funkcję CountingWriter (z przedstawioną poniżej sygnaturą), która mając dany interfejs io.Writer, zwraca nowy Writer, opakowujący oryginalny, oraz wskaźnik do zmiennej int64, która w każdym momencie zawiera liczbę bajtów aktualnie zapisanych do nowego interfejsu Writer.

```
func CountingWriter(w io.Writer) (io.Writer, *int64)
```
**Ćwiczenie 7.3.** Napisz metodę String dla typu \*tree z programu code/r04/treesort (zob. podrozdział 4.4), która ujawnia sekwencję wartości w drzewie.

#### **7.2. Typy interfejsowe**

Typ interfejsowy określa zestaw metod, które musi posiadać typ konkretny, aby został uznany za instancję danego interfejsu.

Typ io.Writer jest jednym z najszerzej stosowanych interfejsów, ponieważ zapewnia abstrakcję wszystkich typów, do których mogą być zapisywane bajty, co obejmuje: pliki, bufory pamięci, połączenia sieciowe, klienty HTTP, programy archiwizujące, programy szyfrujące itd. Wiele innych użytecznych interfejsów definiuje pakiet io. Interfejs Reader reprezentuje dowolny typ, z którego można odczytywać bajty, a Closer jest dowolną wartością, którą można zamknąć, taką jak plik lub połączenie sieciowe. (Prawdopodobnie dostrzegłeś już konwencję nazewnictwa stosowaną dla wielu posiadających jedną metodę interfejsów języka Go).

```
package io
type Reader interface {
     Read(p []byte) (n int, err error)
}
type Closer interface {
     Close() error
}
```
Jeśli poszukamy dalej, znajdziemy deklaracje nowych typów interfejsów jako kombinacje istniejących. Oto dwa przykłady:

```
type ReadWriter interface {
     Reader
     Writer
}
type ReadWriteCloser interface {
     Reader
     Writer
     Closer
}
```
Użyta powyżej składnia, przypominająca osadzanie struktur, pozwala nam określać kolejny interfejs jako skrót służący do wypisywania wszystkich jego metod. Nazywa się to **osadzaniem** interfejsu. Moglibyśmy zapisać interfejs io.ReadWriter bez osadzania (chociaż mniej zwięźle) w następujący sposób:

```
type ReadWriter interface {
    Read(p []byte) (n int, err error)
    Write(p []byte) (n int, err error)
}
```
Moglibyśmy nawet pomieszać te dwa style:

```
type ReadWriter interface {
    Read(p []byte) (n int, err error)
     Writer
}
```
Wszystkie trzy deklaracje mają ten sam efekt. Kolejność, w jakiej pojawiają się metody, jest nieistotna. Znaczenie ma jedynie zestaw metod.

**Ćwiczenie 7.4.** Funkcja strings.NewReader zwraca wartość, która spełnia warunki interfejsu io.Reader (i innych), odczytując z jego argumentu, czyli łańcucha znaków. Zaimplementuj prostą wersję funkcji NewReader i użyj jej, aby umożliwić przyjmowanie przez parser HTML (zob. podrozdział 5.2) danych wejściowych z łańcucha znaków.

**Ćwiczenie 7.5.** Funkcja LimitReader z pakietu io akceptuje argument r interfejsu io.Reader oraz liczbę bajtów n, a następnie zwraca kolejny Reader, który odczytuje z argumentu r, ale zgłasza stan końca pliku po n bajtach. Zaimplementuj ją.

```
func LimitReader(r io.Reader, n int64) io.Reader
```
#### **7.3. Speänianie warunków interfejsu**

Typ **spełnia** warunki interfejsu, jeśli ma wszystkie metody, których wymaga dany interfejs. Przykładowo: typ \*os.File spełnia warunki interfejsów io.Reader, Writer, Closer i ReadWriter. Typ \*bytes.Buffer spełnia warunki interfejsów Reader, Write i ReadWriter, ale nie spełnia warunków interfejsu Closer, ponieważ nie ma metody Close. Programiści języka Go często stosują skrót myślowy, mówiąc, że konkretny typ "jest" określonym typem interfejsowym, co oznacza, że spełnia warunki tego interfejsu, np. \*bytes. Buffer "jest" typem io. Writer, a \*os. File "jest" typem io.ReadWriter.

Reguła przypisywalności (zob. punkt 2.4.2) dla interfejsów jest bardzo prosta: wyrażenie może być przypisane do interfejsu tylko wtedy, gdy spełnia warunki tego interfejsu. Więc:

```
var w io.Writer
w = \cos .Stdout // OK: *_{OS.} File ma metode Write
w = new(bytes.Buffer) // OK: *bytes.Buffer ma metodę Write<br>w = time.Second // blad kompilacji: time.Duration nie i
                                 w = time.Second // báąd kompilacji: time.Duration nie ma metody Write
var rwc io.ReadWriteCloser<br>rwc = os.Stdout \frac{1}{\sqrt{6}}// OK: *os.File ma metody Read, Write i Close
rwc = new(bytes.Buffer) // báąd kompilacji: *bytes.Buffer nie ma metody Close
```
Ta reguła ma zastosowanie nawet wtedy, gdy prawa strona sama jest interfejsem:

```
w = rwc // OK: io.ReadWriteCloser ma metodę Write
rwc = w // báąd kompilacji: io.Writer nie ma metody Close
```
Ponieważ ReadWriter i ReadWriteCloser obejmują wszystkie metody interfejsu Writer, każdy typ spełniający warunki interfejsu ReadWriter lub ReadWriteCloser siłą rzeczy spełnia warunki interfejsu Writer.

Zanim przejdziemy dalej, powinniśmy wyjaśnić kwestię tego, co znaczy, że jakiś typ ma metodę. Przypomnijmy z punktu 6.2, że dla każdego nazwanego typu konkretnego T niektóre jego metody same posiadają odbiornik typu T, podczas gdy inne wymagają wskaźnika \*T. Przypomnijmy również, że prawidłowe jest wywołanie metody \*T na argumencie typu T, pod warunkiem że ten argument jest **zmienną**. Kompilator pośrednio pobiera jej adres. Ale to jest zwykły lukier składniowy: wartość typu T nie posiada wszystkich metod, które ma wskaźnik \*T, w wyniku czego może spełniać wymagania mniejszej liczby interfejsów.

Wyjaśnimy to na przykładzie. Metoda String typu IntSet z podrozdziału 6.5 wymaga odbiornika wskaźnikowego, więc nie możemy wywołać tej metody na nieadresowalnej wartości IntSet:

```
type IntSet struct \{ /^* ... ^* / \}func (*IntSet) String() string
var _ = IntSet{}.String() // báąd kompilacji: String wymaga odbiornika *IntSet
```
Możemy jednak wywołać ją na zmiennej IntSet:

```
var s IntSet
var = s.String() // OK: s jest zmienną, a &s ma metodę String
```
Ponieważ jednak tylko \*IntSet ma metodę String, tylko \*IntSet spełnia warunki interfejsu fmt.Stringer:

```
var _ fmt.Stringer = &s // OK
var _ fmt.Stringer = s // báąd kompilacji: IntSet nie ma metody String
```
Podrozdział 12.8 zawiera program wyświetlający metody dowolnej wartości, a narzędzie godoc -analysis=type (zob. punkt 10.7.4) wyświetla metody każdego typu i relacje pomiędzy interfejsami i typami konkretnymi.

Tak jak koperta opakowuje i ukrywa przechowywany list, tak interfejs opakowuje i ukrywa typ konkretny i przechowywaną przez niego wartość. Wywoływane mogą być tylko metody ujawnione przez typ interfejsowy, nawet jeśli dany typ konkretny ma jeszcze inne:

```
os.Stdout.Write([]byte("witaj")) // OK: *os.File ma metodĊ Write
os.Stdout.Close() // OK: *os.File ma metodĊ Close
var w io.Writer
w = os.Stdout
w.Write([]byte("witaj")) // OK: io.Writer ma metodę Write
w.Close() // báąd kompilacji: io.Writer nie ma metody Close
```
Interfejs z większą liczbą metod (taki jak io.ReadWriter) daje nam więcej informacji o wartościach, jakie zawiera, i stawia większe wymagania dotyczące typów, które go implementują, niż interfejs z mniejszą liczbą metod (taki jak io.Reader). Jakie więc informacje daje nam typ interface{}, który w ogóle nie ma żadnych metod, na temat typów konkretnych spełniających jego warunki?

Zgadza się: nie daje żadnych. Może się to wydawać bezużyteczne, ale w rzeczywistości typ interface{}, zwany **pustym typem interfejsowym**, jest nieodzowny. Ponieważ pusty typ interfejsowy nie stawia żadnych wymagań dotyczących typów spełniających jego warunki, możemy do niego przypisać **dowolną** wartość.

```
var any interface{}
any = true
any = 12.34any = "witaj"
any = map[string]int{''}jeden'': 1}
any = new(bytes.Buffer)
```
Chociaż nie było oczywiste, używaliśmy typu pustego interfejsu już od pierwszego przykładu przedstawionego w tej książce, ponieważ pozwala on funkcjom takim jak fmt.Println lub errorf z podrozdziału 5.7 akceptować argumenty dowolnego typu.

Oczywiście gdy utworzymy wartość interface{} zawierającą wartość logiczną, liczbę zmiennoprzecinkową, łańcuch znaków, mapę, wskaźnik lub dowolny inny typ, nie możemy bezpośrednio nic zrobić z tą przechowywaną przez niego wartością, ponieważ ten interfejs nie ma metod. Musimy znaleźć sposób, aby ponownie wydobyć tę wartość. W podrozdziale 7.10 zobaczymy, jak to zrobić przy użyciu **asercji typów**.

Ponieważ spełnienie warunków interfejsu zależy tylko od metod dwóch zaangażowanych w to typów, nie ma potrzeby deklarowania relacji między typem konkretnym a interfejsem, którego warunki on spełnia. Mimo to czasami przydatne jest udokumentowanie i założenie danej relacji, gdy jest ona zamierzona, ale w żaden inny sposób nie jest egzekwowana przez program. Poniższa

deklaracja stwierdza w czasie kompilacji, że wartość typu \*bytes.Buffer spełnia warunki interfejsu io.Writer:

*// Typ \*bytes.Buffer musi speániaü warunki interfejsu io.Writer.* var w io.Writer = new(bytes.Buffer)

Nie musimy alokować nowej zmiennej, ponieważ nada się każda wartość typu \*bytes.Buffer, nawet nil, którą zapisujemy jako (\*bytes.Buffer)(nil), używając konwersji bezpośredniej. A ponieważ nigdy nie zamierzamy odwoływać się do zmiennej w, możemy zastąpić ją pustym identyfikatorem. Wszystkie te zmiany zebrane razem dają nam ten bardziej oszczędny wariant:

```
// Typ *bytes.Buffer musi speániaü warunki interfejsu io.Writer.
var io.Writer = (*bytes.Buffer)(nil)
```
Warunki niepustych typów interfejsowych, takich jak io.Writer, są najczęściej spełniane przez typ wskaźnika, w szczególności gdy jedna z metod tego interfejsu lub kilka z nich zakłada pewien rodzaj mutacji odbiornika, tak jak metoda Write. Wskaźnik do struktury jest szczególnie popularnym typem przenoszącym metody.

Jednak typy wskaźników wcale nie są jedynymi typami, które spełniają warunki interfejsów, i nawet warunki interfejsów z metodami modyfikującymi mogą być spełnione przez jeden z innych typów referencyjnych języka Go. Widzieliśmy przykłady typów wycinka z metodami (geometry.Path, podrozdział 6.1) i typów map z metodami (url.Values, punkt 6.2.1), a później zobaczymy typ funkcji z metodami (http.HandlerFunc, podrozdział 7.7). Nawet podstawowe typy mogą spełniać warunki interfejsów. Jak zobaczymy w podrozdziale 7.4, typ time.Duration spełnia warunki interfejsu fmt.Stringer.

Typ konkretny może spełniać warunki wielu niepowiązanych interfejsów. Rozważmy program, który organizuje lub sprzedaje cyfrowe artefakty kulturowe, takie jak muzyka, filmy i książki. Może on definiować następujący zestaw typów konkretnych:

Album Book Movie Magazine Podcast TVEpisode Track

Każdą interesującą nas abstrakcję możemy wyrazić jako interfejs. Niektóre właściwości są wspólne dla wszystkich artefaktów, np.: tytuł, data utworzenia oraz lista twórców (autorów lub artystów).

```
type Artifact interface {
     Title() string
     Creators() []string
     Created() time.Time
}
```
Inne właściwości są ograniczone do określonych typów artefaktów. Właściwości słowa drukowanego dotyczą tylko książek i czasopism, podczas gdy rozdzielczość mają tylko filmy i seriale telewizyjne.

```
type Text interface {
    Pages() int
     Words() int
     PageSize() int
}
type Audio interface {
     Stream() (io.ReadCloser, error)
```

```
 RunningTime() time.Duration
     Format() string // np. "MP3", "WAV"
}
type Video interface {
    Stream() (io.ReadCloser, error)
     RunningTime() time.Duration
     Format() string // np. "MP4", "WMV"
     Resolution() (x, y int)
}
```
Interfejsy są tylko jednym z wielu sposobów grupowania powiązanych typów konkretnych i wyrażania ich wspólnych aspektów. Inne sposoby grupowania poznamy później. Jeśli okazałoby się np., że potrzebujemy obsługiwać elementy Audio i Video w taki sam sposób, moglibyśmy zdefiniować interfejs Streamer służący do reprezentowania ich wspólnych aspektów bez zmiany istniejących deklaracji typów.

```
type Streamer interface {
     Stream() (io.ReadCloser, error)
     RunningTime() time.Duration
     Format() string
}
```
Każde grupowanie typów konkretnych oparte na ich wspólnych zachowaniach może być wyrażone jako typ interfejsowy. W przeciwieństwie do języków opartych na klasach, w których zestaw interfejsów o warunkach spełnianych przez jakąś klasę jest wyraźnie określony, w języku Go możemy definiować nowe abstrakcje lub grupy interesów w razie potrzeby, bez modyfikacji deklaracji typu konkretnego. Jest to szczególnie przydatne, gdy dany typ konkretny pochodzi z pakietu napisanego przez innego autora. Oczywiście muszą istnieć bazowe podobieństwa w tych typach konkretnych.

#### **7.4. Parsowanie flag za pomocñ interfejsu flag.Value**

W tym podrozdziale zobaczymy, jak inny standardowy interfejs, flag.Value, pomaga nam definiować nowe notacje dla flag wiersza poleceń. Rozważmy poniższy program, który zostaje uśpiony na określony czas.

```
code/r07/sleep
   var period = flag.Duration("period", 1*time.Second, "sleep period")
   func main() {
        flag.Parse()
       fmt.Printf("Spi przez %v...", *period)
        time.Sleep(*period)
        fmt.Println()
   }
```
Zanim program zostanie uśpiony, wyświetla przedział czasu. Pakiet fmt wywołuje metodę String typu time.Duration, żeby wyświetlić przedział czasu, ale nie w nanosekundach, tylko w sposób przyjazny dla użytkownika:

```
$ go build code/r07/sleep
$ ./sleep
Śpi przez 1s...
```
Domyślnym okresem uśpienia jest jedna sekunda, ale można go kontrolować za pomocą flagi wiersza poleceń -period. Funkcja flag.Duration tworzy zmienną flagi o typie time.Duration i pozwala użytkownikowi określać czas trwania uśpienia w różnych przyjaznych dla użytkownika

formatach, również w tej samej notacji, która jest wyświetlana przez metodę String. Ta symetria rozwiązania pozwala uzyskać miły interfejs użytkownika.

```
$ ./sleep -period 50ms
Śpi przez 50ms...
$ ./sleep -period 2m30s
Śpi przez 2m30s...
$ ./sleep -period 1.5h
¥pi przez 1h30m0s...
$ ./sleep -period "1 dzieñ"
invalid value "1 dzieñ" for flag -period: time: unknown unit dzieñ in duration 1 dzieñ
```
Ponieważ flagi czasu trwania są tak przydatne, ta funkcja jest wbudowana w pakiet flag, ale łatwo jest zdefiniować nową notację flag dla własnych typów danych. Trzeba tylko zdefiniować typ spełniający warunki interfejsu flag.Value, którego deklaracja została przedstawiona poniżej:

```
package flag
// Value jest interfejsem dla wartoĞci przechowywanej we fladze.
type Value interface {
     String() string
     Set(string) error
}
```
Metoda String formatuje wartość flagi do wykorzystywania w komunikatach pomocy wiersza poleceń. Zatem każdy interfejs flag.Value jest również interfejsem fmt.Stringer. Metoda Set parsuje swój argument w postaci łańcucha znaków i aktualizuje wartość flagi. W efekcie metoda Set stanowi odwrotność metody String i jest dobrą praktyką, aby obie te metody korzystały z tej samej notacji.

Zdefiniujmy typ celsiusFlag, który pozwala określać temperaturę w stopniach Celsjusza lub Fahrenheita z odpowiednią konwersją. Należy zwrócić uwagę, że celsiusFlag osadza typ Celsius (zob. podrozdział 2.5), a tym samym uzyskuje za darmo metodę String. Aby spełnić warunki interfejsu flag.Value, trzeba tylko zadeklarować metodę Set:

*code/r07/tempconv*

```
// Typ *celsiusFlag speánia warunki interfejsu flag.Value.
type celsiusFlag struct{ Celsius }
func (f *celsiusFlag) Set(s string) error {
     var unit string
     var value float64
    fmt.Sscanf(s, "%f%s", &value, &unit) // nie potrzeba kontroli błedów
     switch unit {
     case "C", "°C":
         f.Celsius = Celsius(value)
         return nil
     case "F", "°F":
         f.Celsius = FToC(Fahrenheit(value))
         return nil
     }
    return fmt.Errorf("nieprawidłowa temperatura %q", s)
}
```
Wywołanie funkcji fmt.Sscanf parsuje liczbę zmiennoprzecinkową (value) i łańcuch znaków (unit) z danych wejściowych s. Chociaż zwykle trzeba sprawdzać wynik błędu funkcji Sscanf, w tym przypadku nie musimy tego robić, ponieważ jeśli wystąpiłby problem, nie zostałby dopasowany żaden przypadek instrukcji switch.

To wszystko opakowuje przedstawiona poniżej funkcja CelsiusFlag. Zwraca ona podmiotowi wywołującemu wskaźnik do pola Celsius osadzonego w zmiennej f typu celsiusFlag. Pole Celsius jest zmienną, która będzie aktualizowana przez metodę Set w trakcie przetwarzania flag. Wywołanie Var dodaje daną flagę do zestawu flag wiersza poleceń aplikacji, czyli zmiennej globalnej flag.CommandLine. Programy z niezwykle skomplikowanymi interfejsami wiersza poleceń mogą mieć kilka zmiennych tego typu. Wywołanie Var przypisuje argument \*celsiusFlag do parametru flag.Value, powodując, że kompilator sprawdza, czy \*celsiusFlag posiada niezbędne metody.

```
// CelsiusFlag definiuje flagĊ Celsius z okreĞloną nazwą, domyĞlną wartoĞcią
// oraz informacją o sposobie wykorzystania i zwraca adres zmiennej flagi.
// Argument flagi musi podawaü iloĞü i jednostkĊ, np. "100C".
func CelsiusFlag(name string, value Celsius, usage string) *Celsius {
     f := celsiusFlag{value}
     flag.CommandLine.Var(&f, name, usage)
     return &f.Celsius
}
```
Teraz możemy zacząć używać tej nowej flagi w naszych programach:

#### *code/r07/tempflag*

```
var temp = tempconv.CelsiusFlag("temp", 20.0, "temperatura")
func main() {
    flag.Parse()
     fmt.Println(*temp)
}
```
Oto typowa sesja:

```
$ go build code/r07/tempflag
$ ./tempflag
20°C
$ ./tempflag -temp -18C
-18^{\circ}C
$ ./tempflag -temp 212°F
100°C
$ ./tempflag -temp 273.15K
invalid value "273.15K" for flag -temp: nieprawidłowa temperatura "273.15K"
Usage of ./tempflag:
   -temp value
         temperatura (default 20°C)
$ ./tempflag -help
Usage of ./tempflag:
   -temp value
         temperatura (default 20°C)
```
**Ćwiczenie 7.6.** Dodaj do programu tempflag wsparcie dla temperatury w skali Kelvina.

**Ćwiczenie 7.7.** Wyjaśnij, dlaczego komunikat pomocy zawiera symbol °C, podczas gdy domyślna wartość 20.0 go nie zawiera.

#### **7.5. WartoĈci interfejsów**

Koncepcyjnie wartość typu interfejsowego, czyli inaczej **wartość interfejsu**, obejmuje dwa komponenty: typ konkretny i wartość tego typu. Są one nazywane **dynamicznym typem** i **dynamiczną wartością** interfejsu.

W przypadku języka typowanego statycznie, takiego jak Go, typy są pojęciem czasu kompilacji, więc typ nie jest wartością. W naszym modelu koncepcyjnym zestaw wartości, zwanych **deskryptorami typów**, dostarcza na temat każdego typu informacji takich jak jego nazwa i metody. W wartości interfejsu komponent typu jest reprezentowany przez odpowiedni deskryptor typu.

W czterech poniższych instrukcjach zmienna w przyjmuje trzy różne wartości. (Wartość początkowa jest taka sama jak końcowa).

```
var w io.Writer
w = os.Stdout
w = new(bytes.Buffer)
w = nil
```
Przyjrzyjmy się bliżej wartości i dynamicznemu zachowaniu zmiennej w po każdej instrukcji. Pierwsza instrukcja deklaruje w:

var w io.Writer

W języku Go zmienne są zawsze inicjowane do wyraźnie określonej wartości, a interfejsy nie są wyjątkiem. Wartość zerowa dla interfejsu ma ustawione na nil oba jego komponenty: typ i wartość (rysunek 7.1).

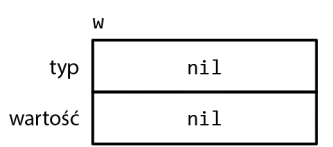

**Rysunek 7.1.** *Wartość nil interfejsu*

Wartość interfejsu jest opisywana jako nil lub różna od nil na podstawie jego dynamicznego typu, więc to jest wartość nil interfejsu. Możesz sprawdzić, czy wartością interfejsu jest nil, za pomocą w == nil lub w != nil. Wywołanie jakiejkolwiek metody wartości nil interfejsu wywołuje procedurę *panic*:

```
w.Write([]byte("witaj")) // panic: wyłuskanie wskaźnika nil
```
Druga instrukcja przypisuje do zmiennej w wartość typu \*os.File:

w = os.Stdout

To przypisanie obejmuje pośrednią konwersję z typu konkretnego na typ interfejsowy i jest równoważne z bezpośrednią konwersją io.Writer(os.Stdout). Konwersja tego rodzaju, pośrednia lub bezpośrednia, przechwytuje typ i wartość jego operandu. Typ dynamiczny interfejsu jest ustawiany na deskryptor typu dla typu wskaźnika \*os.File, a jego wartość dynamiczna przechowuje kopię os.Stdout, która jest wskaźnikiem do zmiennej os.File reprezentującej standardowy strumień wyjściowy procesu (rysunek 7.2).

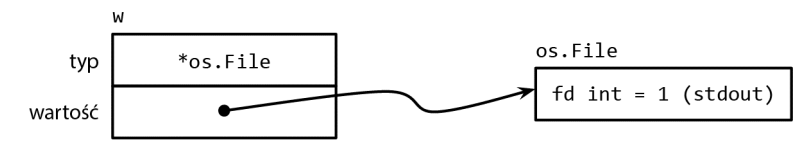

**Rysunek 7.2.** *Wartość interfejsu zawierająca wskaźnik \*os.File*

Wywołanie metody Write na wartości interfejsu zawierającej wskaźnik \*os.File powoduje wywołanie metody (\*os.File).Write. To wywołanie wyświetla "witaj".

w.Write([]byte("witaj")) *// "witaj"*

Zasadniczo podczas kompilacji nie możemy wiedzieć, jaki będzie dynamiczny typ wartości interfejsu, więc wywołanie poprzez interfejs musi używać **dynamicznego rozdzielania** (ang. *dynamic dispatch*). Zamiast bezpośredniego wywołania kompilator musi wygenerować kod, aby uzyskać adres metody o nazwie Write z deskryptora typu, a następnie wykonać pośrednie wywołanie tego adresu. Argumentem odbiornika dla tego wywołania jest kopia wartości dynamicznej interfejsu os.Stdout. Efekt jest taki, jakbyśmy wykonali to wywołanie bezpośrednio:

os.Stdout.Write([]byte("witaj")) *// "witaj"*

Trzecia instrukcja przypisuje wartość typu \*bytes.Buffer do wartości interfejsu:

w = new(bytes.Buffer)

Typem dynamicznym jest teraz \*bytes.Buffer, a wartością dynamiczną jest wskaźnik do nowo alokowanego bufora (rysunek 7.3).

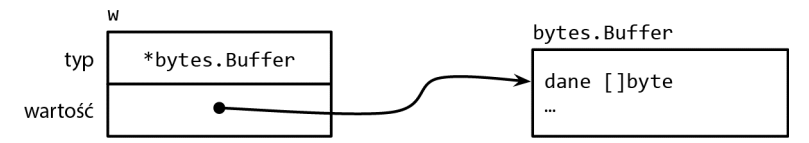

**Rysunek 7.3.** *Wartość interfejsu zawierająca wskaźnik \*bytes.Buffer*

Wywołanie metody Write wykorzystuje ten sam mechanizm co poprzednio:

```
w.Write([]byte("witaj")) // zapisuje "witaj" w bytes.Buffer
```
Tym razem deskryptorem typu jest \*bytes.Buffer, więc wywoływana jest metoda (\*bytes. Buffer).Write z adresem bufora jako wartością parametru odbiornika. To wywołanie dołącza "witaj" do bufora.

Na koniec czwarta instrukcja przypisuje nil do wartości interfejsu:

w = nil

To przypisanie resetuje oba jego komponenty do wartości nil, przywracając zmienną w do tego samego stanu, w jakim była po zadeklarowaniu, czyli do stanu, który został przedstawiony na rysunku 7.1.

Wartość interfejsu może przechowywać dowolnie duże wartości dynamiczne. Przykładowo: typ time.Time, który reprezentuje moment w czasie, jest typem struct z kilkoma niewyeksportowanymi polami. Jeśli utworzymy z niego wartość interfejsu

var x interface{} = time.Now()

wynik może wyglądać tak, jak pokazano na rysunku 7.4. Koncepcyjnie wartość dynamiczna zawsze mieści się wewnątrz wartości interfejsu, bez względu na to, jak duży jest jego typ. (To tylko model koncepcyjny. Rzeczywista implementacja jest zupełnie inna)

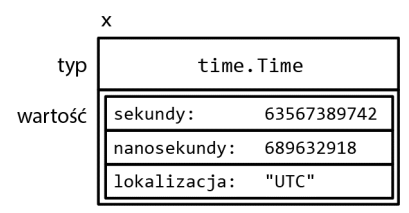

**Rysunek 7.4.** *Wartość interfejsu przechowuje strukturę time.Time*

Wartości interfejsów mogą być porównywane za pomocą operatorów == i !=. Dwie wartości interfejsów są równe, jeśli obie są nil lub jeśli ich typy dynamiczne są identyczne, a ich wartości dynamiczne są równe zgodnie ze standardowym zachowaniem operatora == dla danego typu. Ponieważ wartości interfejsów są porównywalne, mogą być stosowane jako klucze map lub jako operandy instrukcji switch.

Jeśli jednak porównywane są dwie wartości interfejsów i mają one ten sam typ dynamiczny, który jednak nie jest porównywalny (np. wycinek), porównanie nie powiedzie się i wywoła panikę:

```
var x interface\{ \} = \lceil \frac{1}{1}nt \rceil, 2, 3 \}fmt.Println(x == x) // panic: porównywanie nieporównywalnego typu []int
```
Pod tym względem typy interfejsów są ewenementem. Inne typy są bezpiecznie porównywalne (typy podstawowe i wskaźniki) albo w ogóle nieporównywalne (wycinki, mapy i funkcje), ale kiedy porównujemy wartości interfejsów lub typy złożone, które zawierają wartości interfejsów, musimy być świadomi możliwości uruchomienia procedury *panic*. Podobne ryzyko istnieje, gdy używamy interfejsów jako kluczy map lub operandów instrukcji switch. Wartości interfejsów należy porównywać tylko wtedy, kiedy ma się pewność, że zawierają one dynamiczne wartości porównywalnych typów.

Podczas obsługi błędów lub debugowania często pomocne jest raportowanie dynamicznego typu wartości interfejsu. W tym celu używamy czasownika %T pakietu fmt:

```
var w io.Writer
fmt.Printf("%T\n", w) // "<nil>"
w = os.Stdout
fmt.Printf("%T\n", w) // "*os.File"
w = new(bytes.Buffer)
fmt.Printf("%T\n", w) // "*bytes.Buffer"
```
Wewnętrznie pakiet fmt do uzyskania nazwy dynamicznego typu interfejsu wykorzystuje refleksję. Refleksji przyjrzymy się w rozdziale 12.

#### **7.5.1. Zastrzeżenie: interfejs zawierający wskaźnik nil jest różny od nil**

Wartość nil interfejsu, który nie zawiera w ogóle żadnej wartości, nie jest tym samym co wartość interfejsu zawierającego wskaźnik, który akurat jest nil. Ta subtelna różnica tworzy pułapkę, w którą wpadł chyba każdy programista Go.

Rozważmy poniższy program. Przy stałej debug ustawionej na wartość true funkcja main gromadzi dane wyjściowe z funkcji f w typie bytes.Buffer.

```
const debug = truefunc main() \{var buf *bytes.Buffer
     if debug \{buf = new(bytes.Buffer) // włączenie gromadzenia danych wyjściowych
     f(buf) // Uwaga: subtelnie nieprawidłowe!
     if debug {
         \mathcal{N}... użycie buf...
     \{\}// Jeśli parametr out jest różny od nil, dane wyjściowe będą w nim zapisywane.
func f(out io.Writer) {
    \mathcal{N}... coś do zrobienia...
    if out != nil {
         out.Write([]byte("zrobione!\n"))
     \overline{\phantom{a}}\mathcal{E}
```
Można by się spodziewać, że zmiana debug na false wyłączy gromadzenie danych wyjściowych, ale w rzeczywistości powoduje, że program uruchamia procedurę panic podczas wywołania out.Write:

```
if out != nil {
    out.Write([]byte("zrobione!\n")) // panic: wyłuskanie wskaźnika nil
```
Gdy funkcja majn wywołuje funkcję f, przypisuje do parametru out wskaźnik nil typu \*bytes. Guffer, więc wartością dynamiczną parametru out jest ni1. Jego typem dynamicznym jest jednak \*bytes. Buffer, co oznacza, że out jest interfejsem różnym od nil, zawierającym wartość wskaźnika ni l (rysunek 7.5), więc sprawdzenie defensywne out != ni l jest nadal prawdziwe.

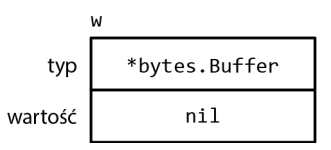

Rysunek 7.5. Różny od nil interfejs zawierający wskaźnik nil

Tak jak wcześniej dynamiczny mechanizm rozdzielania określa, że wywołana musi być metoda (\*bytes.Buffer).Write, ale tym razem z wartością odbiornika, którą jest nil. Dla niektórych typów, takich jak \*os. File, nil jest prawidłowym odbiornikiem (zob. punkt 6.2.1), ale \*bytes. Buffer do nich nie należy. Ta metoda jest wywoływana, ale uruchamia procedurę panic, ponieważ próbuje uzyskać dostęp do bufora.

Problem polega na tym, że chociaż wskaźnik nil typu \*bytes. Buffer ma metody niezbędne do spełnienia warunków tego interfejsu, to nie spełnia jego wymagań behawioralnych. Wywołanie to narusza w szczególności dorozumiany warunek wstępny metody (\*bytes.Buffer).Write, który zakłada, że jej odbiornik nie będzie ni l, więc przypisanie wskaźnika ni l do tego interfejsu było błędem. Rozwiązaniem jest zmiana typu zmiennej buf w funkcji main na io. Writer, co pozwala przede wszystkim uniknąć przypisania do interfejsu dysfunkcyjnej wartości:

```
var buf io.Writer
if debug {
     buf = new(bytes.Buffer) // wáączenie gromadzenia danych wyjĞciowych
}
f(buf) // OK
```
Omówiliśmy mechanizmy wartości interfejsu, więc przyjrzyjmy się teraz kilku ważniejszym interfejsom ze standardowej biblioteki języka Go. W trzech kolejnych podrozdziałach zobaczymy, w jaki sposób interfejsy są używane do sortowania, serwowania zawartości WWW i obsługi błędów.

#### **7.6. Sortowanie za pomocñ interfejsu sort.Interface**

Tak jak formatowanie łańcuchów znaków sortowanie jest często używaną operacją w wielu programach. Chociaż minimalny algorytm sortowania szybkiego (ang. *quicksort*) można zmieścić w jakichś 15 liniach kodu, solidna implementacja jest znacznie dłuższa i nie jest to rodzaj kodu, który za każdym razem chcielibyśmy pisać od nowa lub kopiować, gdy jest on potrzebny.

Na szczęście pakiet sort zapewnia sortowanie *in situ* dowolnej sekwencji według którejkolwiek funkcji porządkującej. Jego konstrukcja jest dość niezwykła. W wielu językach algorytm sortowania jest powiązany z sekwencyjnym typem danych, podczas gdy funkcja porządkująca jest powiązana z typem elementów. Natomiast funkcja sort.Sort języka Go nie zakłada niczego na temat reprezentacji sekwencji lub jej elementów. Zamiast tego wykorzystuje interfejs sort.Interface, służący do określania kontraktu pomiędzy ogólnym algorytmem sortowania i każdym typem sekwencyjnym, który może być sortowany. Implementacja tego interfejsu określa zarówno konkretną reprezentację sekwencji (którą często jest wycinek), jak i wymagany porządek jej elementów.

Algorytm sortowania *in situ* potrzebuje trzech rzeczy (długości sekwencji, zasad porównywania dwóch elementów i sposobu zamieniania dwóch elementów), więc interfejs sort.Interface ma trzy metody:

```
package sort
type Interface interface {
     Len() int
     Less(i, j int) bool // i, j to indeksy elementów sekwencji
     Swap(i, j int)
}
```
Aby posortować dowolną sekwencję, musimy zdefiniować typ implementujący te trzy metody, a następnie zastosować funkcję sort.Sort do instancji tego typu. Rozważmy sortowanie wycinka łańcuchów znaków jako być może najprostszy przykład. Poniżej pokazano nowy typ StringSlice i jego metody Len, Less i Swap.

```
type StringSlice []string
func (p StringSlice) Len() int { return len(p) }
func (p StringSlice) Less(i, j int) bool { return p[i] < p[j] }
func (p StringSlice) Swap(i, j int) \{ p[i], p[j] = p[j], p[i] \}
```
Teraz możemy posortować wycinek łańcuchów znaków (names) poprzez przekonwertowanie go na typ StringSlice w taki sposób:

```
sort.Sort(StringSlice(names))
```
Ta konwersja daje wartość wycinka o tej samej długości, pojemności i tablicy bazowej co names, ale z typem, który ma trzy metody wymagane do sortowania.

Sortowanie wycinka łańcuchów znaków jest tak powszechne, że pakiet sort zapewnia typ StringSlice oraz funkcję o nazwie Strings, więc powyższe wywołanie można uprościć do postaci sort.Strings(names).

Przedstawioną tu technikę można łatwo dostosować do innych porządków sortowania, np. do ignorowania wielkich liter lub znaków specjalnych. (Program Go sortujący tematy skorowidza i numery stron dla tej książki robi to przy dodatkowej logice dla cyfr rzymskich). Do skomplikowanego sortowania używamy tej samej koncepcji, ale z bardziej skomplikowanymi strukturami danych lub z bardziej skomplikowanymi implementacjami metod interfejsu sort.Interface.

Naszym działającym przykładem sortowania będzie lista odtwarzania utworów muzycznych wyświetlona w postaci tabeli. Każdy utwór będzie pojedynczym wierszem, a każda kolumna będzie atrybutem tego utworu, takim jak: artysta, tytuł i czas odtwarzania. Wyobraź sobie, że graficzny interfejs użytkownika prezentuje tabelę, a kliknięcie nagłówka wybranej kolumny powoduje posortowanie listy odtwarzania według tego atrybutu. Ponowne kliknięcie nagłówka tej samej kolumny odwraca kolejność. Zobaczmy, co się może zdarzyć w reakcji na każde kliknięcie.

Użyta poniżej zmienna tracks zawiera listę odtwarzania. (Jeden z autorów przeprasza za gust muzyczny drugiego). Każdy element jest pośredni — jest wskaźnikiem do typu Track. Chociaż poniższy kod działałby, gdybyśmy przechowywali elementy Track bezpośrednio, funkcja sortowania zamieni wiele par elementów, więc będzie działać szybciej, jeżeli każdy element będzie wskaźnikiem, czyli pojedynczym słowem maszynowym, a nie całym typem Track, który może mieć osiem słów lub więcej.

*code/r07/sorting*

```
type Track struct {
     Title string
     Artist string
     Album string
     Year int
     Length time.Duration
}
var tracks = []*Track{
     {"Go", "Delilah", "From the Roots Up", 2012, length("3m38s")},
     {"Go", "Moby", "Moby", 1992, length("3m37s")},
     {"Go Ahead", "Alicia Keys", "As I Am", 2007, length("4m36s")},
     {"Ready 2 Go", "Martin Solveig", "Smash", 2011, length("4m24s")},
}
func length(s string) time.Duration {
     d, err := time.ParseDuration(s)
     if err != nil {
         panic(s)
     }
     return d
}
```
Funkcja printTracks wyświetla listę odtwarzania w postaci tabeli. Wyświetlenie graficzne byłoby ładniejsze, ale ta prosta procedura wykorzystuje pakiet text/tabwriter do wygenerowania tabeli, której kolumny są starannie wyrównane i dopełnione, tak jak pokazano nieco niżej. Zauważmy, że \*tabwriter.Writer spełnia warunki interfejsu io.Writer. Gromadzi każdy zapisany w nim fragment danych. Jego metoda Flush formatuje całą tabelę i zapisuje ją do os.Stdout.

```
func printTracks(tracks []*Track) {
    const format = "%v\t%v\t%v\t%v\t%v\t\n"
```

```
 tw := new(tabwriter.Writer).Init(os.Stdout, 0, 8, 2, ' ', 0)
fmt.Fprintf(tw, format, "Tytuł", "Artysta", "Album", "Rok", "Długość")
 fmt.Fprintf(tw, format, "-----", "-------", "-----", "---", "-------")
    for \theta, t := range tracks {
        fmt.Fprintf(tw, format, t.Title, t.Artist, t.Album, t.Year, t.Length)
 }
     tw.Flush() // oblicza szerokoĞci kolumn i wyĞwietla tabelĊ
}
```
Aby posortować listę utworów według pola Artist, definiujemy nowy typ wycinka z niezbędnymi metodami Len, Less i Swap, analogicznie do tego, co zrobiliśmy dla StringSlice.

```
type byArtist []*Track
func (x byArtist) Len() int \{ return len(x) \}func (x byArtist) Less(i, j int) bool { return x[i].Artist < x[j].Artist }
func (x byArtist) Swap(i, j int) \{x[i], x[j] = x[j], x[i]\}
```
Aby wywołać ogólną procedurę sortowania, musimy najpierw przekonwertować tracks na nowy typ byArtist, który definiuje porządek:

sort.Sort(byArtist(tracks))

Po posortowaniu wycinka według artysty dane wyjściowe z funkcji printTracks są następujące:

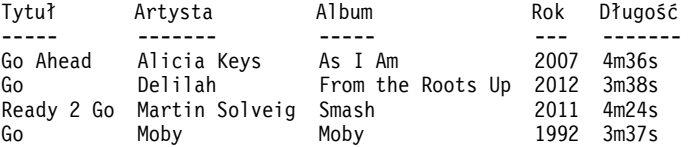

Jeśli użytkownik po raz drugi zażąda "sortuj według artysty", utwory zostaną posortowane w odwrotnej kolejności. Nie musimy jednak definiować nowego typu byReverseArtist z odwróconą metodą Less, ponieważ pakiet sort zapewnia funkcję Reverse, która przekształca dowolny porządek sortowania na jego odwrotność:

```
sort.Sort(sort.Reverse(byArtist(tracks)))
```
Po odwrotnym posortowaniu wycinka według artysty dane wyjściowe z funkcji printTracks są następujące:

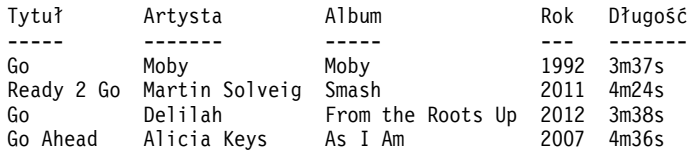

Funkcja sort.Reverse zasługuje na uwagę, ponieważ wykorzystuje kompozycję (zob. podrozdział 6.3), która jest ważną koncepcją. Pakiet sort definiuje niewyeksportowany typ reverse, który jest strukturą osadzającą sort.Interface. Metoda Less dla typu reverse wywołuje metodę Less osadzonej wartości sort.Interface, ale z odwróconymi indeksami, co odwraca kolejność wyników sortowania.

```
package sort
type reverse struct{ Interface } // czyli sort.Interface
func (r reverse) Less(i, j int) bool { return r.Interface.Less(j, i) }
func Reverse(data Interface) Interface { return reverse{data} }
```
Pozostałe dwie metody typu reverse, czyli Len i Swap, są pośrednio dostarczane przez oryginalną wartość sort.Interface, ponieważ jest to osadzone pole. Wyeksportowana funkcja Reverse zwraca instancję typu reverse, która zawiera oryginalną wartość sort.Interface.

Aby posortować według innej kolumny, musimy zdefiniować nowy typ, np. byYear (według roku):

```
type byYear []*Track
```

```
func (x \text{ byYear}) Len() int \{ \text{ return len}(x) \}func (x byYear) Less(i, j int) bool { return x[i].Year < x[j].Year }
func (x byYear) Swap(i, j int) \{x[i], x[j] = x[j], x[i]\}
```
Po posortowaniu trakcs według roku za pomocą sort.Sort(byYear(tracks)) funkcja printTracks wyświetla chronologiczny wykaz:

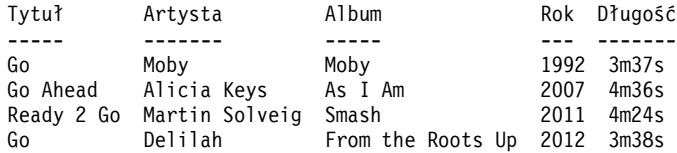

Dla każdego typu elementu wycinka i każdej funkcji porządkowania, której potrzebujemy, deklarujemy nową implementację sort.Interface. Jak widać, metody Len i Swap mają identyczne definicje dla wszystkich typów wycinka. W następnym przykładzie typ konkretny customSort łączy wycinek z funkcją, pozwalając nam zdefiniować nowy porządek poprzez napisanie jedynie funkcji porównania. Nawiasem mówiąc, konkretne typy implementujące sort.Interface nie zawsze są wycinkami. Typ customSort jest typem struct.

```
type customSort struct {
    t [ ]*Track
    less func(x, y *Track) bool
}
func (x customSort) Len() int \{ return len(x.t) }
func (x customSort) Less(i, j int) bool { return x.less(x.t[i], x.t[j]) }
func (x customSort) Swap(i, j int) \{x.t[i], x.t[j] = x.t[j], x.t[i]\}
```
Zdefiniujmy wielopoziomową funkcję porządkowania, której głównym kluczem sortowania jest Title (tytuł), kluczem wtórnym jest Year (rok), a kluczem trzeciorzędowym jest Length (długość utworu). Oto wywołanie funkcji Sort wykorzystujące anonimową funkcję porządkowania:

```
sort.Sort(customSort{tracks, func(x, y *Track) bool {
    if x. Title != y. Title {
         return x.Title < y.Title
     }
     if x.Year != y.Year {
        return x.Year < y.Year
 }
     if x.Length != y.Length {
         return x.Length < y.Length
 }
     return false
}})
```
A oto wynik. Należy zwrócić uwagę, że powiązanie między dwoma utworami zatytułowanymi *Go* zostało rozerwane na korzyść utworu starszego.

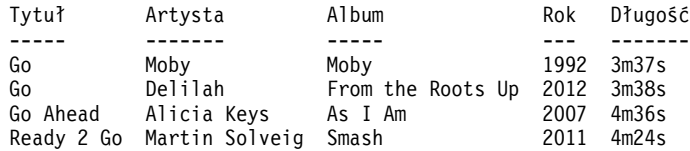

Chociaż sortowanie sekwencji o długości *n* wymaga O(*n* log *n*) operacji porównania, sprawdzenie, czy sekwencja została już posortowana, wymaga co najwyżej *n*–1 porównań. Funkcja IsSorted z pakietu sort sprawdza to za nas. Podobnie jak sort.Sort, abstrahuje zarówno sekwencję, jak i jej funkcję porządkującą za pomocą sort.Interface, ale nigdy nie wywołuje metody Swap. Poniższy kod demonstruje funkcje IntsAreSorted i Ints oraz typ IntSlice:

```
values := []int{3, 1, 4, 1}
fmt.Println(sort.IntsAreSorted(values)) // "false"
sort.Ints(values)
fmt.Println(values) // "[1 1 3 4]"
fmt.Println(sort.IntsAreSorted(values)) // "true"
sort.Sort(sort.Reverse(sort.IntSlice(values)))
fmt.Println(values) // "[4 3 1 1]"
fmt.Println(sort.IntsAreSorted(values)) // "false"
```
Dla wygody pakiet sort zapewnia wersje swoich funkcji i typów wyspecjalizowane dla []int, []string i []float64 z wykorzystaniem ich naturalnych porządkowań. W przypadku innych typów, takich jak []int64 lub []uint, jesteśmy zdani na siebie, choć droga jest krótka.

**Ćwiczenie 7.8.** Wiele graficznych interfejsów użytkownika zapewnia widżet tabeli z wielopoziomowym sortowaniem stanowym: podstawowym kluczem sortowania jest ostatnio kliknięty nagłówek kolumny, wtórnym kluczem sortowania jest kliknięty przedostatnio nagłówek kolumny itd. Zdefiniuj implementację sort.Interface do wykorzystania przez taką tabelę. Porównaj to podejście z wielokrotnym sortowaniem przy użyciu sort.Stable.

**Ćwiczenie 7.9.** Użyj pakietu html/template (zob. podrozdział 4.6), aby zastąpić printTracks funkcją, która wyświetla utwory w postaci tabeli HTML. Użyj rozwiązania poprzedniego ćwiczenia, aby zaaranżować, że każde kliknięcie nagłówka kolumny będzie wysyłać żądanie HTTP w celu posortowania tabeli.

**Ćwiczenie 7.10.** Typ sort.Interface może być zaadaptowany do innych zastosowań. Napisz funkcję IsPalindrome(s sort.Interface) bool, która informuje, że sekwencja s jest palindromem, czyli że odwrócenie sekwencji nie zmienia jej. Zakładamy, że elementy w indeksach i oraz j są równe, jeśli !s.Less(i, j) && !s.Less(j, i).

#### **7.7. Interfejs http.Handler**

W rozdziale 1. zobaczyliśmy przelotnie, jak skorzystać z pakietu net/http w celu zaimplementowania klientów (podrozdział 1.5) i serwerów WWW (podrozdział 1.7). W tym podrozdziale przyjrzymy się bliżej interfejsowi API serwera, którego podstawą jest interfejs http.Handler:

```
net/http
```

```
package http
type Handler interface {
     ServeHTTP(w ResponseWriter, r *Request)
}
func ListenAndServe(address string, h Handler) error
```
Funkcja ListenAndServe wymaga adresu serwera, np. "localhost:8000", oraz instancji interfejsu Handler, do którego kierowane będą wszystkie żądania. Ta funkcja działa w nieskończoność lub do momentu awarii serwera (lub niepowodzenia jego uruchomienia) z błędem, zawsze innym niż nil, który jest przez tę funkcję zwracany.

Wyobraźmy sobie stronę *e-commerce* z bazą danych mapującą rzeczy na sprzedaż na ich ceny w złotych. Poniższy program pokazuje najprostszą możliwą implementację. Modeluje ona magazyn jako typ mapy (database), do którego doczepiamy metodę ServeHTTP, aby ten typ spełniał wymagania interfejsu http.Handler. Procedura obsługi iteruje przez mapę za pomocą pętli range i wyświetla jej elementy.

```
code/r07/http1
   func main() {
        db := database{"buty": 50, "skarpety": 5}
        log.Fatal(http.ListenAndServe("localhost:8000", db))
   }
   type dollars float32
   func (d dollars) String() string { return fmt.Sprintf("%.2f PLN", d) }
   type database map[string]dollars
   func (db database) ServeHTTP(w http.ResponseWriter, req *http.Request) {
       for item, price := range db {
            fmt.Fprintf(w, "%s: %s\n", item, price)
        }
   }
Uruchommy serwer:
```
\$ go build code/r07/http1 \$ ./http1 &

Jeśli połączymy się z nim za pomocą programu fetch z podrozdziału 1.5 (lub za pomocą przeglądarki internetowej, jeśli wolisz), otrzymamy następujące dane wyjściowe:

```
$ go build code/r01/fetch
$ ./fetch http://localhost:8000
buty: 50.00 PLN
skarpety: 5.00 PLN
```
Na razie serwer może wyświetlać tylko cały inwentarz i zrobi to dla każdego żądania, niezależnie od adresu URL. W bardziej realistycznym przypadku dla serwera definiuje się wiele różnych adresów URL, z których każdy wyzwala inne zachowanie. Nazwijmy istniejące żądanie /list i dodajmy jeszcze jedno, o nazwie /price, które raportuje cenę pojedynczego elementu, określonego jako parametr żądania, np. /price?item=skarpety.

```
code/r07/http2
```

```
func (db database) ServeHTTP(w http.ResponseWriter, req *http.Request) {
    switch req.URL.Path {
    case "/list":
        for item, price := range db \{ fmt.Fprintf(w, "%s: %s\n", item, price)
 }
    case "/price":
        item := req.URL.Query().Get("item")
        price, ok := db[item]
```

```
 if !ok {
             w.WriteHeader(http.StatusNotFound) // báąd 404
             fmt.Fprintf(w, "nie ma takiej pozycji: %q\n", item)
             return
 }
         fmt.Fprintf(w, "%s\n", price)
    default:
         w.WriteHeader(http.StatusNotFound) // báąd 404
         fmt.Fprintf(w, "nie ma takiej strony: %s\n", req.URL)
    }
}
```
Teraz procedura obsługi na podstawie komponentu ścieżki URL, req.URL.Path, decyduje, jaką logikę wykonać. Jeżeli procedura obsługi nie rozpozna ścieżki, zgłasza klientowi błąd HTTP poprzez wywołanie w.WriteHeader(http.StatusNotFound). Należy to zrobić przed zapisaniem jakiegokolwiek tekstu w parametrze w. (Nawiasem mówiąc, http.ResponseWriter jest kolejnym interfejsem. Poszerza on interfejs io.Writer o metody do wysyłania nagłówków odpowiedzi HTTP). Równoważnie możemy użyć funkcji narzędziowej http.Error:

```
msg := fmt.Sprintf("nie ma takiej strony: %s\n", req.URL)
http.Error(w, msg, http.StatusNotFound) // báąd 404
```
Instrukcja case dla żądania /price wywołuje metodę Query adresu URL w celu parsowania parametrów żądania HTTP jako mapy, a dokładniej multimapy typu url.Values (zob. punkt 6.2.l) z pakietu net/url. Następnie znajduje pierwszy parametr item i szuka jego ceny. Jeśli element nie zostanie znaleziony, zgłasza błąd.

Oto przykładowa sesja z nowym serwerem:

```
$ go build code/r07/http2
$ go build code/r01/fetch
$ ./http2 &
$ ./fetch http://localhost:8000/list
buty: 50.00 PLN
skarpety: 5.00 PLN
$ ./fetch http://localhost:8000/price?item=skarpety
5.00 PLN
$ ./fetch http://localhost:8000/price?item=buty
50.00 PLN
$ ./fetch http://localhost:8000/price?item=kapelusz
nie ma takiej pozycji: "kapelusz"
$ ./fetch http://localhost:8000/help
nie ma takiej strony: /help
```
Oczywiście do metody ServeHTTP moglibyśmy dodawać kolejne przypadki (case), ale w realistycznej aplikacji wygodniej jest zdefiniować logikę dla każdego przypadku w osobnej funkcji lub metodzie. Ponadto powiązane adresy URL mogą wymagać podobnej logiki. Kilka plików obrazów może mieć np. adresy URL w postaci /images/\*.png. Z tych powodów pakiet net/http zapewnia ServeMux, czyli **multiplekser żądań**, aby uprościć powiązania między adresami URL i procedurami obsługi. ServeMux łączy kolekcję procedur obsługi http.Handler w pojedynczy http.Handler. Ponownie widzimy, że różne typy spełniające warunki tego samego interfejsu są **podstawialne**: serwer WWW może rozsyłać żądania do dowolnej procedury obsługi http.Handler niezależnie od tego, jaki typ konkretny się za nią kryje.

Dla bardziej złożonych aplikacji można skomponować kilka multiplekserów ServeMux do obsługi bardziej zawiłych wymagań rozsyłania żądań. Język Go nie posiada kanonicznego frameworku WWW, analogicznego do Rails dla Ruby lub Django dla Pythona. To nie znaczy, że takie frameworki nie

istnieją, ale elementy konstrukcyjne w standardowej bibliotece języka Go są tak elastyczne, że frameworki często bywają niepotrzebne. Ponadto, chociaż frameworki są wygodne we wczesnych fazach projektu, ich dodatkowa złożoność może utrudnić długoterminowe utrzymywanie oprogramowania.

W poniższym programie utworzymy ServeMux i użyjemy go do skojarzenia adresów URL z odpowiednimi procedurami obsługi dla operacji /list i /price, które zostały rozdzielone na osobne metody. Następnie użyjemy multipleksera ServeMux jako głównej procedury obsługi w wywołaniu funkcji ListenAndServe.

```
code/r07/http3
   func main() {
        db := database{"buty": 50, "skarpety": 5}
        mux := http.NewServeMux()
        mux.Handle("/list", http.HandlerFunc(db.list))
        mux.Handle("/price", http.HandlerFunc(db.price))
        log.Fatal(http.ListenAndServe("localhost:8000", mux))
   }
   type database map[string]dollars
   func (db database) list(w http.ResponseWriter, req *http.Request) {
       for item, price := range db {
            fmt.Fprintf(w, "%s: %s\n", item, price)
        }
   }
   func (db database) price(w http.ResponseWriter, req *http.Request) {
        item := req.URL.Query().Get("item")
        price, ok := db[item]
        if !ok {
            w.WriteHeader(http.StatusNotFound) // báąd 404
             fmt.Fprintf(w, "nie ma takiej pozycji: %q\n", item)
            return
    }
        fmt.Fprintf(w, "%s\n", price)
   }
```
Skupmy się na dwóch wywołaniach mux.Handle, które rejestrują procedury obsługi. W pierwszym db.list jest wartością metody (zob. podrozdział 6.4), czyli wartością typu

func(w http.ResponseWriter, req \*http.Request)

który po wywołaniu wywołuje metodę database.list z wartością odbiornika db. Zatem db.list jest funkcją, która implementuje zachowanie procedury obsługi, ale ponieważ nie ma żadnych metod, nie spełnia warunków interfejsu http.Handler i nie może być przekazywana bezpośrednio do mux.Handle.

Wyrażenie http.HandlerFunc(db.list) jest konwersją, a nie wywołaniem funkcji, ponieważ http.HandlerFunc jest typem. Posiada następującą definicję:

*net/http*

```
package http
type HandlerFunc func(w ResponseWriter, r *Request)
func (f HandlerFunc) ServeHTTP(w ResponseWriter, r *Request) {
    f(w, r)
}
```
HandlerFunc zawiera kilka niezwykłych cech mechanizmu interfejsu języka Go. Jest to typ funkcji, który ma metody i spełnia warunki interfejsu http.Handler. Zachowanie jego metody ServeHTTP polega na wywołaniu funkcji bazowej. Dlatego HandlerFunc jest adapterem, który pozwala wartości funkcji spełnić warunki interfejsu, gdzie funkcja i jedyna metoda interfejsu mają tę samą sygnaturę. W efekcie ta sztuczka pozwala pojedynczemu typowi, takiemu jak database, spełnić warunki interfejsu http.Handler na kilka różnych sposobów: raz poprzez jego metodę list, raz poprzez jego metodę price itd.

Ponieważ rejestrowanie procedury obsługi w ten sposób jest tak powszechne, ServeMux ma złożoną metodę o nazwie HandleFunc, która robi to za nas, więc możemy uprościć kod rejestracji procedury obsługi do tej postaci:

```
code/r07/http3a
```

```
mux.HandleFunc("/list", db.list)
mux.HandleFunc("/price", db.price)
```
Na podstawie powyższego kodu łatwo zrozumieć, w jaki sposób można by skonstruować program, w którym istnieją dwa różne serwery WWW, nasłuchujące na różnych portach, definiujące różne adresy URL i rozsyłające żądania do różnych procedur obsługi. Należałoby po prostu skonstruować kolejny ServeMux i wykonać, być może równolegle, kolejne wywołanie funkcji ListenAndServe. Jednak w większości programów jeden serwer WWW jest wystarczający. Ponadto typowe jest definiowanie procedur obsługi HTTP w wielu plikach aplikacji i uciążliwe byłoby, gdyby wszystkie one musiały zostać bezpośrednio zarejestrowane w instancji ServeMux tej aplikacji.

Tak więc dla wygody pakiet net/http zapewnia globalną instancję ServeMux o nazwie Default ´ServeMux oraz funkcje poziomu pakietu o nazwach http.Handle i http.HandleFunc. Aby użyć DefaultServeMux jako głównej procedury obsługi serwera, nie musimy przekazywać jej do funkcji ListenAndServe — zrobi to nil.

Funkcję main serwera można wtedy uprościć do tej postaci:

```
code/r07/http4
   func main() {
        db := database{"buty": 50, "skarpety": 5}
    http.HandleFunc("/list", db.list)
    http.HandleFunc("/price", db.price)
        log.Fatal(http.ListenAndServe("localhost:8000", nil))
   }
```
Na koniec ważne przypomnienie. Jak wspomniano w podrozdziale 1.7, serwer WWW wywołuje każdą procedurę obsługi w nowej funkcji *goroutine*. Dlatego procedury obsługi muszą podejmować środki ostrożności, takie jak blokowanie podczas uzyskiwania dostępu do zmiennych, do których dostęp mogą uzyskiwać inne funkcje *goroutine*, w tym inne żądania do tej samej procedury obsługi. O współbieżności porozmawiamy w następnych dwóch rozdziałach.

**Ćwiczenie 7.11.** Dodaj kolejne procedury obsługi, aby klienty mogły tworzyć, czytać, aktualizować i usuwać wpisy bazy danych. Przykładowo: żądanie w postaci /update?item=skarpety&price=6 zaktualizuje cenę przedmiotu w inwentarzu i zgłosi błąd, jeśli element nie istnieje lub jeśli cena jest nieprawidłowa. (Uwaga: ta zmiana wprowadza równoległe aktualizacje zmiennych).

**Ćwiczenie 7.12.** Zmień procedurę obsługi dla operacji /list, aby wyświetlała swoje dane wyjściowe w postaci tabeli HTML, a nie tekstu. Przydatny może być pakiet html/template (zob. podrozdział 4.6).

#### **7.8. Interfejs error**

Od początku tej książki używaliśmy wartości tajemniczego predeklarowanego typu error, nie wyjaśniając, czym on właściwie jest. W rzeczywistości to po prostu typ interfejsowy z pojedynczą metodą, która zwraca komunikat o błędzie:

```
type error interface {
    Error() string
}
```
Najprostszym sposobem utworzenia instancji error jest wywołanie funkcji errors.New, która zwraca nowy error dla danego komunikatu o błędzie. Cały pakiet errors ma tylko cztery linie:

```
package errors
func New(text string) error { return &errorString{text} }
type errorString struct { text string }
func (e *errorString) Error() string { return e.text }
```
Typem bazowym errorString jest struktura, a nie łańcuch znaków, aby chronić jego reprezentację od przypadkowych (lub zamierzonych) aktualizacji. A powodem, dla którego to typ wskaźnika \*errorString, a nie sam errorString spełnia warunki interfejsu error, jest to, że każde wywołanie New alokuje odrębną instancję error, która nie jest równa żadnej innej. Nie chcielibyśmy, aby

fmt.Println(errors.New("EOF") == errors.New("EOF")) *// "false"*

Wywołania errors.New są stosunkowo rzadkie, ponieważ istnieje wygodna funkcja opakowująca, fmt.Errorf, która wykonuje również formatowanie łańcucha znaków. Użyliśmy jej kilka razy w rozdziale 5.

taki wyróżniający się błąd jak io.EOF był równy z innym, który akurat ma ten sam komunikat.

```
package fmt
import "errors"
func Errorf(format string, args ...interface{}) error {
     return errors.New(Sprintf(format, args...))
}
```
Chociaż \*errorString może być najprostszym typem interfejsu error, na pewno nie jest jedynym. Pakiet syscall zapewnia np. interfejs API niskopoziomowych wywołań systemowych języka Go. Na wielu platformach definiuje on typ liczbowy Errno spełniający warunki interfejsu error, a na platformach uniksowych metoda Error typu Errno przeprowadza wyszukiwanie w tabeli łańcuchów znaków, tak jak pokazano poniżej:

```
package syscall
type Errno uintptr // kody błędów systemu operacyjnego
var errors = [\dots]string{
    1: "niedozwolona operacja", // EPERM
     2: "nie ma takiego pliku lub katalogu", // ENOENT
     3: "nie ma takiego procesu", // ESRCH
    // …
}
func (e Errno) Error() string {
    if 0 \leq int(e) && int(e) < len(errors) {
```

```
 return errors[e]
     }
     return fmt.Sprintf("errno %d", e)
}
```
Poniższa instrukcja tworzy wartość interfejsu przechowującą wartość 2 typu Errno, oznaczającą stan ENOENT systemu POSIX:

```
var err error = syscall.Errno(2)
fmt.Println(err.Error()) // "nie ma takiego pliku lub katalogu"
fmt.Println(err) // "nie ma takiego pliku lub katalogu"
```
Wartość err została przedstawiona graficznie na rysunku 7.6.

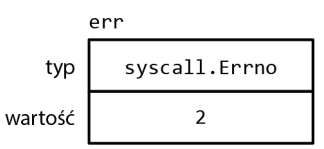

**Rysunek 7.6.** *Wartość interfejsu przechowująca wartość całkowitą typu syscall.Errno*

Errno jest efektywną reprezentacją błędów wywołań systemowych zaczerpniętą ze skończonego zbioru i spełnia warunki standardowego interfejsu error. Inne typy spełniające warunki tego interfejsu zobaczymy w podrozdziale 7.11.

#### *7.9. Przykład: ewaluator wyrażeń*

W tym podrozdziale zbudujemy ewaluator dla prostych wyrażeń arytmetycznych. Użyjemy interfejsu Expr do reprezentowania dowolnego wyrażenia w tym języku. Na razie ten interfejs nie potrzebuje żadnych metod, ale dodamy kilka później.

```
// Expr jest wyraĪeniem arytmetycznym.
type Expr interface{}
```
Nasz język wyrażeń składa się z literałów zmiennoprzecinkowych, operatorów binarnych +, -, \* oraz /, operatorów jednoargumentowych -x i +x, wywołań funkcji pow(x,y), sin(x) i sqrt(x), zmiennych takich jak x i pi oraz oczywiście nawiasów i standardowego pierwszeństwa operatorów. Wszystkie wartości są typami float64. Oto kilka przykładowych wyrażeń:

```
sqrt(A / pi)
pow(x, 3) + pow(y, 3)(F - 32) * 5 / 9
```
Pięć poniższych typów konkretnych reprezentuje poszczególne rodzaje wyrażeń. Typ Var reprezentuje referencję do zmiennej. (Wkrótce zobaczymy, dlaczego jest wyeksportowany). Typ literal reprezentuje stałą zmiennoprzecinkową. Typy unary i binary reprezentują wyrażenia operatorów z jednym operandem lub dwoma, które mogą być dowolnym rodzajem Expr. Typ call reprezentuje wywołanie funkcji. Ograniczymy jej pole fn do pow, sin lub sqrt.

```
code/r07/eval
```

```
// Typ Var identyfikuje zmienną, np. x.
type Var string
// Typ literal jest staáą liczbową, np. 3.141.
type literal float64
```

```
// Typ unary reprezentuje wyraĪenia operatora jednoargumentowego, np. –x.
type unary struct {
     op rune // moĪliwe wartoĞci: '+', '–'
     x Expr
}
// Typ binary reprezentuje wyraĪenie operatora binarnego, np. x+y.
type binary struct {
     op rune // moĪliwe wartoĞci: '+', '–', '*', '/'
     x, y Expr
}
// Typ call reprezentuje wyraĪenie wywoáania funkcji, np. sin(x).
type call struct {
     fn string // moĪliwe wartoĞci: "pow", "sin", "sqrt"
     args []Expr
}
Aby dokonać ewaluacji wyrażenia zawierającego zmienne, potrzebujemy środowiska (ang.
environment), które mapuje nazwy zmiennych na wartości:
type Env map[Var]float64
```
Będziemy również potrzebować każdego rodzaju wyrażenia do zdefiniowania metody Eval, która zwraca wartość wyrażenia w danym środowisku. Ponieważ każde wyrażenie musi zapewniać tę metodę, dodamy ją do interfejsu Expr. Ten pakiet eksportuje tylko typy Expr, Env i Var. Klienty mogą używać ewaluatora bez dostępu do pozostałych typów wyrażeń.

```
type Expr interface {
     // Eval zwraca wartoĞü tego wyraĪenia Expr w Ğrodowisku env.
     Eval(env Env) float64
}
```
Konkretne metody Eval przedstawiono poniżej. Metoda dla typu Var wykonuje przeszukiwanie środowiska, co zwraca zero, jeśli zmienna nie jest zdefiniowana. Natomiast metoda dla typu literal po prostu zwraca wartość literału.

```
func (v Var) Eval(env Env) float64 {
     return env[v]
}
func (l literal) Eval ( Env) float64 {
    return float64(l)
}
```
Metody Eval dla typów unary i binary rekurencyjnie ewaluują swoje operandy, a następnie stosują do nich operację op. Nie traktujemy dzielenia przez zero lub nieskończoność jako błędu, ponieważ te działania generują wynik, aczkolwiek nieokreślony. Wreszcie metoda dla typu call ewaluuje argumenty dla funkcji pow, sin lub sqrt, a następnie wywołuje odpowiednią funkcję z pakietu math.

```
func (u unary) Eval(env Env) float64 {
     switch u.op {
    case '+':
         return +u.x.Eval(env)
    case '-':
        return -u.x.Eval(env)
 }
    panic(fmt.Sprintf("nieobs'ugiwany operator jednoargumentowy: %q", u.op))
}
```

```
func (b binary) Eval(env Env) float64 {
    switch b.op {
   case ' +':return b.x.Eval(env) + b.y.Eval(env)case '-:
        return b.x. Eval (env) - b.y. Eval (env)
    case ' *':return b.x. Eval (env) * b.y. Eval (env)
    case '/:
        return b.x.Eval(env) / b.y.Eval(env)\mathcal{E}panic(fmt.Sprintf("nieobslugiwany operator binarny: %q", b.op))
\mathcal{E}func (c call) Eval (env Env) float64 {
   switch c.fn {
    case "pow":
        return math.Pow(c.args[0].Eval(env), c.args[1].Eval(env))
    case "sin":
        return math.Sin(c.args[0].Eval(env))
    case "sqrt":
        return math.Sqrt(c.args[0].Eval(env))
    panic(fmt.Sprintf("nieobsługiwane wywołanie funkcji: %s", c.fn))
ł
```
Wykonanie niektórych z tych metod może się nie powieść. Wyrażenie ca11 może mieć np. nieznaną funkcję lub niewłaściwą liczbę argumentów. Możliwe jest również skonstruowanie wyrażenia unary lub binary z nieprawidłowym operatorem, takim jak ! lub < (chociaż wspomniana poniżej funkcja Parse nigdy tego nie zrobi). Te błędy powodują, że Eval uruchamia procedurę panic. Inne błędy, takie jak ewaluacja zmiennej Var nieobecnej w środowisku, powodują jedynie, że Eval zwraca niewłaściwy wynik. Wszystkie te błędy mogą być wykrywane poprzez sprawdzenie wyrażenia Expr przed jego ewaluacją. To będzie zadaniem metody Check, którą pokażemy wkrótce, ale najpierw przetestujmy metodę Eval.

Przedstawiona poniżej funkcja TestEval jest testem ewaluatora. Wykorzystuje pakiet testing, który omówimy w rozdziale 11., ale na razie wystarczy wiedzieć, że wywołanie funkcji t. Errorf zgłasza błąd. Funkcja wykonuje pętlę przez tablicę danych wejściowych, która definiuje trzy wyrażenia i inne środowisko dla każdego z nich. Pierwsze wyrażenie oblicza promień koła, mając dane jego pole powierzchni A, drugie oblicza sumę sześcianów dwóch zmiennych x i y, a trzecie przekształca temperaturę Fahrenheita F na stopnie Celsjusza.

```
func TestEval(t *testing.T) {
     tests := \lceil struct {
          expr string
          env Env
          want string
     \{{"sqrt(A / pi)", Env{"A": 87616, "pi": math.Pi}, "167"},
           \{ "pow(x, 3) + pow(y, 3)", Env{\#x" : 12, "y": 1}, ' "1729"\}, \{ "pow(x, 3) + pow(y, 3)", Env{\#x": 9, "y": 10}, "1729"\},{^{16}5} / 9 * (F - 32)", Env{"F": -40}, "-40"},<br>{"5 / 9 * (F - 32)", Env{"F": 32}, "0"},
           \{ "5 / 9 * (F - 32)", Env\{"F": 212}, "100"\},\mathcal{E}var prevExpr string
     for , test := range tests {
```
}

```
 // WyĞwietla expr tylko wtedy, gdy siĊ zmienia.
         if test.expr != prevExpr {
             fmt.Printf("\n%s\n", test.expr)
        prevExpr = test.expr<br>}
 }
         expr, err := Parse(test.expr)
         if err != nil {
             t.Error(err) // parsuje báąd
             continue
 }
         got := fmt.Sprintf("%.6g", expr.Eval(test.env))
        fmt.Printf("\t%v => %s\n", test.env, got)
         if got != test.want {
            t.Errorf("%s.Eval() in %s = %q, want %q\n",
             test.expr, test.env, got, test.want)
 }
    }
```
Dla każdego wpisu w tablicy ten test parsuje wyrażenie, ewaluuje je w danym środowisku i wyświetla wynik. Nie mamy miejsca, aby pokazać tu funkcję Parse, ale znajdziesz ją, jeśli pobierzesz ten pakiet za pomocą polecenia go get.

Polecenie go test (zob. podrozdział 11.1) uruchamia testy pakietu:

\$ go test -v code/r07/eval

Flaga -v pozwala nam zobaczyć wyświetlone dane wyjściowe z testu, które są zazwyczaj ukryte dla udanego testu, takiego jak ten. Oto dane wyjściowe z instrukcji fmt.Printf tego testu:

```
sqrt(A / pi)
     map[A:87616 pi:3.141592653589793] => 167
pow(x, 3) + pow(y, 3)map[x:12 y:1] \implies 1729 map[x:9 y:10] => 1729
5 / 9 * (F - 32)map[F:-40] => -40
   map[F:32] => 0
   map[F:212] => 100
```
Na szczęście do tej pory wszystkie dane wejściowe były poprawne składniowo, ale nasze szczęście może nie potrwać długo. Nawet w językach interpretowanych powszechne jest sprawdzanie składni pod kątem błędów **statycznych**, czyli takich, które można wykryć bez uruchamiania programu. Dzięki oddzieleniu kontroli statycznych od dynamicznych możemy wykrywać błędy wcześniej i wykonywać wiele kontroli tylko raz, a nie przy każdej ewaluacji wyrażenia.

Dodajmy do interfejsu Expr kolejną metodę. Metoda Check sprawdza błędy statyczne w drzewie składniowym wyrażenia. Jej parametr vars omówimy za chwilę.

```
type Expr interface {
     Eval(env Env) float64
     // Check zgáasza báĊdy w tym wyraĪeniu Expr i dodaje do zbioru swoje wartoĞci Var.
     Check(vars map[Var]bool) error
}
```
Konkretne metody Check przedstawiono poniżej. Ewaluacja typów literal i Var nie może się nie powieść, więc metody Check dla tych typów zwracają nil. Metody dla typów unary i binary najpierw sprawdzają, czy operator jest prawidłowy, a następnie rekurencyjnie sprawdzają operandy. Podobnie metoda dla typu call - najpierw sprawdza, czy funkcja jest znana i ma właściwą liczbę argumentów, a następnie rekurencyjnie sprawdza każdy argument.

```
func (v Var) Check(vars map[Var]bool) error {
    vars[v] = truereturn nil
\mathcal{E}func (literal) Check(vars map[Var]bool) error {
    return nil
λ
func (u unary) Check(vars map[Var]bool) error {
    if !strings.ContainsRune("+-", u.op) {
        return fmt.Errorf("nieoczekiwany operator jednoargumentowy %g", u.op)
    }
    return u.x.Check(vars)
\left\{ \right.func (b binary) Check(vars map[Var]bool) error {
    if !strings.ContainsRune("+-*/", b.op) {
        return fmt.Errorf("nieoczekiwany operator binarny %q", b.op)
    if err := b.x.Check(vars); err != nilreturn err
    J
    return b.y.Check(vars)
\}func (c call) Check(vars map[Var]bool) error {
    arity, ok := numParameters[c, fn]if !ok {
        return fmt.Errorf("nieznana funkcja %q", c.fn)
    if len(c.args) != arity {
        return fmt. Errorf ("wywołanie %s ma argumentów %d, wymaga %d",
            c.fn, len(c.args), arity), arg := range c.args {
    for
        if err := arg.Check(vars); err != nil {return err
        <sup>)</sup>
    return nil
\}var numParams = map[string]int{"pow": 2, "sin": 1, "sqrt": 1}
```
Poniżej w dwóch grupach została przedstawiona lista wadliwych danych wejściowych i wywoływanych przez nie błedów. Funkcja Parse (niepokazana) zgłasza błedy składniowe, a funkcja Check zgłasza błędy semantyczne.

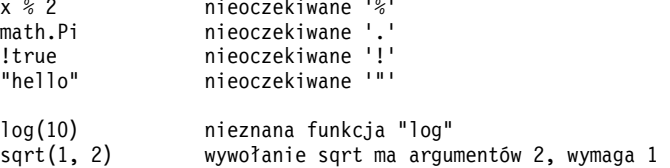

Argument metody Check, czyli zbiór wartości Var, gromadzi zbiór nazw zmiennych znalezionych w wyrażeniu. Aby ewaluacja się powiodła, każda z tych zmiennych musi być obecna w danym środowisku. Ten zbiór jest logicznie **wynikiem** wywołania Check, ponieważ jednak ta metoda jest rekurencyjna, wygodniej jest dla niej zapełniać zbiór przekazywany jako parametr. W początkowym wywołaniu klient musi dostarczyć pusty zbiór.

W podrozdziale 3.2 rysowaliśmy wykres funkcji f(x,y), który był definiowany w czasie kompilacji. Ponieważ możemy teraz parsować, sprawdzać i ewaluować wyrażenia w łańcuchach znaków, możemy zbudować aplikację internetową, która w trakcie działania otrzymuje od klienta wyrażenie i rysuje wykres powierzchniowy danej funkcji. Możemy użyć zbioru vars, żeby sprawdzić, czy wyrażenie jest funkcją tylko dwóch zmiennych: x i y — w rzeczywistości trzech, ponieważ dla wygody zapewnimy promień r. Użyjemy też metody Check do odrzucania niepoprawnych składniowo wyrażeń przed rozpoczęciem ewaluacji, aby nie powtarzać tych kontroli podczas 40 000 ewaluacji (100×100 komórek, każda z czterema rogami) poniższej funkcji.

Te etapy parsowania i sprawdzania łączy w sobie funkcja parseAndCheck:

```
code/r07/surface
```

```
import "code/r07/eval"
func parseAndCheck(s string) (eval.Expr, error) {
   if s == " "return nil, fmt.Errorf("puste wyrażenie")
    }
    expr, err := eval.Parse(s)
    if err != nil {
        return nil, err
    }
    vars := make(map[eval.Var]bool)
   if err := expr.Check(vars); err != nil return nil, err
 }
   for v := range \text{ vars } if v != "x" && v != "y" && v != "r" {
             return nil, fmt.Errorf("niezdefiniowana zmienna: %s", v)
 }
     }
    return expr, nil
}
```
Aby ta aplikacja stała się aplikacją internetową, potrzebujemy tylko poniższej funkcji plot, która ma znajomą sygnaturę funkcji http.HandlerFunc.

```
func plot(w http.ResponseWriter, r *http.Request) {
     r.ParseForm()
     expr, err := parseAndCheck(r.Form.Get("expr"))
    if err! = nilhttp.Error(w, "nieprawidłowe wyrażenie: "+err.Error(), http.StatusBadRequest)
         return
     }
     w.Header().Set("Content-Type", "image/svg+xml")
     surface(w, func(x, y float64) float64 {
         r := math.Hypot(x, y) // odlegáoĞü od punktu (0,0)
        return expr.Eval(eval.Env{"x": x, "y": y, "r": r})
     })
}
```
Funkcja plot parsuje i sprawdza wyrażenie określone w żądaniu HTTP, i używa go do utworzenia anonimowej funkcji o dwóch zmiennych. Ta anonimowa funkcja ma taką samą sygnaturę jak sztywno ustalona funkcja f z oryginalnego programu drukowania wykresu powierzchniowego, ale ewaluuje wyrażenie dostarczane przez użytkownika. Środowisko definiuje x, y oraz promień r. Na koniec funkcja plot wywołuje funkcję surface, która jest po prostu funkcją main z programu code/r03/surface, zmodyfikowaną, by przyjmować jako parametry funkcję drukowania wykresu oraz dane wyjściowe z io.Writer, zamiast używać sztywno ustalonej funkcji f i os.Stdout. Na rysunku 7.7 przedstawiono trzy wykresy powierzchniowe wygenerowane przez ten program.

**Ćwiczenie 7.13.** Dodaj do typu Expr metodę String, aby w ładny sposób formatować drzewo składniowe. Sprawdź, czy wyniki po ponownym parsowaniu dają równoważne drzewo.

**Ćwiczenie 7.14.** Zdefiniuj nowy typ konkretny, który spełnia warunki interfejsu Expr i zapewnia nową operację, taką jak obliczanie minimalnej wartości swoich operandów. Ponieważ funkcja Parse nie tworzy instancji tego nowego typu, aby go użyć, trzeba będzie zbudować drzewo składniowe bezpośrednio (lub rozszerzyć parser).

**Ćwiczenie 7.15.** Napisz program, który odczytuje pojedyncze wyrażenie ze standardowego strumienia wejściowego, prosi użytkownika o podanie wartości dla dowolnych zmiennych, a następnie ewaluuje to wyrażenie w powstałym środowisku. Obsłuż elegancko wszystkie błędy.

**Ćwiczenie 7.16.** Napisz internetową aplikację kalkulatora.

#### **7.10. Asercje typów**

**Asercja typu** (ang. *type assertion*) jest operacją stosowaną do wartości interfejsu. Składniowo wygląda to jak x.(T), gdzie x jest wyrażeniem typu interfejsu, a T jest typem (zwanym typem zakładanym). Asercja typu sprawdza, czy dynamiczny typ jej operandu jest zgodny z typem zakładanym.

Istnieją dwie możliwości. Po pierwsze, jeśli zakładany typ T jest typem konkretnym, asercja typu sprawdza, czy dynamiczny typ wyrażenia x jest **identyczny** z T. Jeżeli to sprawdzenie zakończy się pomyślnie, wynikiem asercji typu jest dynamiczna wartość wyrażenia x, której typem jest oczywiście T. Innymi słowy: asercja typu do typu konkretnego wyodrębnia konkretną wartość ze swojego operandu. Jeśli sprawdzenie się nie powiedzie, operacja uruchamia procedurę *panic*. Oto przykład:

```
var w io.Writer
w = os.Stdout
f := w.(*os.File) // powodzenie: f == os.Stdout
c := w.(*bytes.Buffer) // panic: interfejs przechowuje typ *os.File, a nie *bytes.Buffer
```
W drugim przypadku, jeśli zakładanym typem T jest typ interfejsowy, asercja typu sprawdza, czy dynamiczny typ wyrażenia x **spełnia** warunki typu T. Jeżeli kontrola zakończy się powodzeniem, wartość dynamiczna nie jest wyodrębniana. Wynikiem jest nadal wartość interfejsu z tymi samymi komponentami typu i wartości, ale wynik posiada typ interfejsowy T. Innymi słowy: asercja typu do typu interfejsowego zmienia typ wyrażenia, udostępniając inny (i zwykle większy) zestaw metod, ale zachowuje wewnątrz wartości interfejsu komponenty, którymi są dynamiczny typ i dynamiczna wartość.

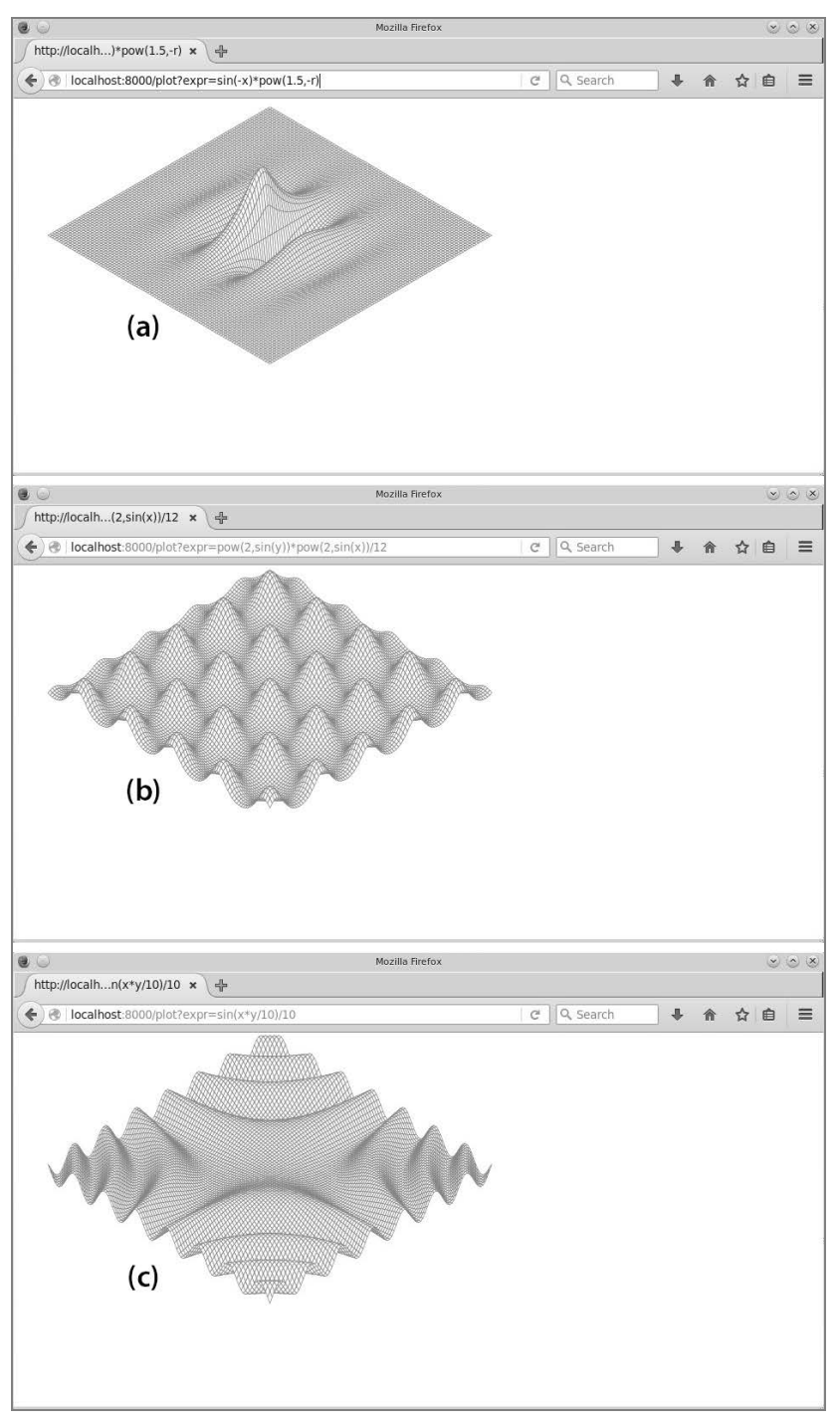

**Rysunek 7.7.** *Wykresy powierzchniowe trzech funkcji: (a) sin(–x)\*pow(1.5,–r), (b) pow(2,sin(y))\*pow(2,sin(x))/12, (c) sin(x\*y/10)/10*

Po pierwszej, poniższej asercji typu zarówno w, jak i rw przechowują os . Stdout, więc każda ma typ dynamiczny \*os. File, ale zmienna w typu \*io. Writer udostępnia tylko metodę Write danego pliku, podczas gdy rw udostępnia również jego metodę Read.

```
var w io.Writer
w = os-Stdoutrw := w.(io.ReadWriter) // powodzenie: *os.File ma obie metody: Read i Write
w = new(ByteCounter)rw = w. (io. ReadWriter) // panic: *ByteCounter nie ma metody Read
```
Bez względu na to, jaki był typ zakładany, asercja typu nie powiedzie się, jeśli operandem jest wartość nil interfejsu. Asercja typu do mniej restrykcyjnego typu interfejsowego (takiego z mniejszą liczbą metod) jest rzadko potrzebna, ponieważ zachowuje się jak przypisanie, z wyjątkiem przypadku nil.

 $w = rw$ // io.ReadWriter jest przypisywalny do io.Writer  $w = rw.(io.Writer)$  // nie powiedzie się tylko, jeśli rw == nil

Często nie jesteśmy pewni dynamicznego typu wartości interfejsu i chcielibyśmy sprawdzić, czy to jest jakiś szczególny typ. Jeśli asercja typu pojawia się w przypisaniu, w którym oczekiwane są dwa wyniki (tak jak w poniższych deklaracjach), operacja nie wywołuje paniki w przypadku niepowodzenia, ale zamiast tego zwraca dodatkowy drugi wynik, czyli wartość logiczną wskazującą powodzenie:

```
var w io.Writer = os.Stdout
f, ok := w.(*os.File)// powodzenie: ok, f = cos Stdout
b, ok := w. (*bytes. Buffer) //niepowodzenie: !ok, b == nil
```
Ten drugi wynik jest tradycyjnie przypisywany do zmiennej o nazwie ok. Jeśli operacja się nie powiedzie, ok jest fałszem, a pierwszy wynik jest równy wartości zerowej zakładanego typu, którą w tym przykładzie jest \*bytes. Buffer z wartością nil.

Wynik jest często od razu wykorzystywany do zdecydowania, co robić dalej. Rozszerzona forma instrukcji i f pozwala zapisać to dość zwięźle:

```
if f, ok := w.(*os.File); ok {
    \mathcal{N}... użycie f...
```
Jeśli operand asercji typu jest zmienną, to zamiast wymyślonej kolejnej nazwy dla nowej zmiennej lokalnej można czasem zobaczyć ponownie wykorzystaną pierwotną nazwę przesłaniającą oryginał, np.:

```
if w, ok := w.(*os.File); ok {
    \mathcal{N}...użycie w...
```
#### 7.11. Rozróżnianie błędów za pomocą asercji typów

Rozważmy zestaw błędów zwracanych przez operacje plików w pakiecie os. Operacje we-wy mogą się nie powieść z wielu różnych powodów, ale trzy rodzaje awarii często muszą być obsługiwane odmiennie: plik już istnieje (dla operacji tworzenia), nie znaleziono pliku (dla operacji odczytu) oraz odmowa dostępu. Pakiet os zapewnia te trzy funkcje pomocnicze do klasyfikowania błędu sygnalizowanego przez daną wartość error:

package os func IsExist(err error) bool func IsNotExist(err error) bool func IsPermission(err error) bool

Naiwna implementacja jednego z tych predykatów może sprawdzać, czy komunikat o błędzie zawiera określony podłańcuch znaków:

```
func IsNotExist(err error) bool {
    // UWAGA: to nie jest solidne rozwiązanie!
    return strings. Contains (err. Error(), "plik nie istnieje")
\{
```
Ponieważ jednak logika wykorzystywana do obsługi błędów we-wy może się różnić w zależności od platformy, podejście to nie jest solidne i ta sama awaria może być raportowana za pomocą wielu różnych komunikatów błędów. Sprawdzanie podłańcuchów komunikatów o błędach może być przydatne podczas testowania, które ma na celu upewnienie się, że funkcje zawodzą w oczekiwany sposób, ale jest nieodpowiednie dla kodu działającego w środowisku produkcyjnym.

Bardziej niezawodnym podejściem jest reprezentowanie ustrukturyzowanych wartości błędów za pomocą dedykowanego typu. Pakiet os definiuje typ o nazwie PathError, służący do opisywania awarii z udziałem operacji na ścieżce pliku, takich jak 0pen lub Delete. Definiuje też wariant o nazwie LinkError, opisujący awarie operacji z udziałem dwóch ścieżek plików, takie jak Syml ink i Rename. Oto typ os.PathError:

```
package os
// Typ PathError rejestruje bład oraz operacje i ścieżkę pliku, które go wywołały.
type PathError struct {
    Op string
    Path string
    Err error
\}func (e *PathError) Error() string {
    return e.0p + " " + e.Path + ": " + e.Err.Error()
```
Wiekszość klientów jest nieświadoma typu PathError i radzi sobie ze wszystkimi błedami w jednolity sposób, wywołując swoje metody Error. Chociaż metoda Error typu PathError formuje komunikat, po prostu konkatenując pola, struktura PathError zachowuje bazowe komponenty błędu. Klienty wymagające odróżniania jednego rodzaju awarii od innego mogą użyć asercji typu do wykrywania określonego rodzaju błędu. Taki określony rodzaj błędu zapewnia więcej szczegółów niż prosty łańcuch znaków.

```
, err := os.Open("/plik/nie/istnieje")
Fint.Println(err) // "open/plik/nie/istnieje: nie ma takiego pliku lub katalogu"
fmt.Printf("%#v\n", err)
\#Output:
// &os.PathError{Op:"open", Path:"/plik/nie/istnieje", Err:0x2}
```
Oto, jak działają te trzy funkcje pomocnicze. Przykładowo: pokazana poniżej funkcja IsNotExist raportuje, czy błąd jest równy sysca11. ENOENT (zob. podrozdział 7.8), czy szczególnemu błędowi os. ErrNot Exist (zob. io. EOF w punkcie 5.4.2), albo czy jest typem \*PathError, którego błędem jest jeden z tych dwóch.

```
import (
     "errors"
      "syscall"
)
var ErrNotExist = errors.New("plik nie istnieje")
// IsNotExist zwraca wartoĞü logiczną wskazującą, czy báąd jest znany,
// aby zgáosiü, Īe plik lub katalog nie istnieją. Jej warunki są speániane
// przez ErrNotExist oraz przez niektóre błędy wywołań systemowych.
func IsNotExist(err error) bool {
    if pe, ok := err.(*PathError); ok {
          err = pe.Err
     }
     return err == syscall.ENOENT || err == ErrNotExist
}
```
A tutaj ta funkcja w akcji:

```
_, err := os.Open("/plik/nie/istnieje")
fmt.Println(os.IsNotExist(err)) // "true"
```
Oczywiście struktura PathError zostaje utracona, jeśli komunikat o błędzie zostanie połączony w większy łańcuch znaków, np. poprzez wywołanie funkcji fmt.Errorf. Rozróżnianie błędów musi być przeprowadzane natychmiast po nieudanej operacji, zanim błąd zostanie propagowany do podmiotu wywołującego.

#### **7.12. Kwerendowanie zachowaþ za pomocñ interfejsowych asercji typów**

Poniższa logika jest podobna do części serwera WWW net/http odpowiedzialnego za wypisywanie pól nagłówka HTTP takich jak "Content-type: text/html". Zmienna w typu io.Writer reprezentuje odpowiedź HTTP. Zapisywane w niej bajty są ostatecznie wysłane do czyjejś przeglądarki internetowej.

```
func writeHeader(w io.Writer, contentType string) error {
    if _, err := w.Write([]byte("Content-Type: ")); err != nil {
         return err
     }
    if , err := w.Write([]byte(contentType)); err != nil {
         return err
     }
    // …
}
```
Ponieważ metoda Write wymaga wycinka bajtów, a wartość, którą chcemy zapisać, to łańcuch znaków, wymagana jest konwersja []byte(...). Ta konwersja alokuje pamięć i tworzy kopię, ale kopia jest wyrzucana niemal natychmiast po utworzeniu. Udajmy, że jest to główny element serwera WWW, a nasze profilowanie wykazało, że ta alokacja pamięci go spowalnia. Czy możemy w tym przypadku uniknąć alokowania pamięci?

Interfejs io.Writer wskazuje nam tylko jeden fakt na temat typu konkretnego przechowywanego przez zmienną w: można zapisywać w nim bajty. Jeśli zajrzymy za kulisy pakietu net/http, zobaczymy, że dynamiczny typ przechowywany w tym programie przez w ma również metodę WriteString, która umożliwia efektywne zapisywanie w nim łańcuchów znaków, co pozwala uniknąć konieczności alokowania tymczasowej kopii. (Może to wyglądać na strzał w ciemno, ale wiele ważnych typów

spełniających warunki interfejsu jo.Writer również ma metode WriteString, a należą do nich m.in.: \*bytes.Buffer, \*os.Filei \*bufio.Writer).

Nie możemy zakładać, że dowolna zmienna w typu io. Writer ma również metodę WriteString. Ale możemy zdefiniować nową instancję, która ma właśnie tę metodę, i użyć asercji typu w celu sprawdzenia, czy dynamiczny typ zmiennej w spełnia warunki tego nowego interfejsu.

```
\mathcal{N} writeString zapisuje s w zmiennej w.
// Jeśli w ma metodę WriteString, jest ona wywoływana zamiast w. Write.
func writeString(w io.Writer, s string) (n int, err error) {
     type stringWriter interface {
         WriteString(string) (n int, err error)
    if sw. ok := w.(stringWriter): ok \{return sw.WriteString(s) // unikanie tworzenia kopii
    \rightarrowreturn w.Write([]byte(s)) //alokowanie tymczasowej kopii
\left\{ \right.func writeHeader(w io.Writer, contentType string) error {
    if _, err := writeString(w, "Content-Type: "); err != nil {
         return err
     \mathcal{E}if \Box, err := writeString(w, contentType); err != nil {
         return err
    \mathcal{E}\mathbb{N}...
ļ
```
Aby uniknąć powtarzania się, przenieśliśmy to sprawdzanie do funkcji narzędziowej writeString, ale jest ona tak bardzo przydatna, że standardowa biblioteka zapewnia ją jako io. WriteString. Jest to rekomendowany sposób zapisywania łańcucha znaków do io. Writer.

W tym przypadku ciekawe jest to, że nie ma standardowego interfejsu, który definiowałby metodę WriteString i określał jej wymagane zachowanie. Ponadto kwestia spełniania przez konkretny typ warunków interfejsu stringWriter zależy wyłącznie od jego metod, a nie od jakiejkolwiek relacji między nim a typem interfejsowym. Oznacza to, że zastosowana w powyższym przykładzie technika opiera się na założeniu, że jeśli typ spełnia warunki poniższego interfejsu, wtedy WriteString(s) musi mieć taki sam efekt co Write ([] byte (s)).

```
interface {
   io.Writer
    WriteString(s string) (n int, err error)
ł
```
Chociaż io. WriteString dokumentuje swoje założenie, prawdopodobnie niewiele wywołujących ją funkcji dokumentuje, że również przyjmuje to samo założenie. Definiowanie metody określonego typu jest przyjmowane jako dorozumiane wyrażenie zgody na konkretny kontrakt behawioralny. Początkujący programiści języka Go, zwłaszcza ci z doświadczeniem w silnie typowanych językach, mogą uznać ten brak wyraźnej intencji za niepokojący, ale nieczęsto jest to problemem w praktyce. Z wyjątkiem pustego interfejsu interface{}, warunki typów interfejsowych są rzadko spełniane w wyniku przypadkowego zbiegu okoliczności.

Powyższa funkcja writeString używa asercji typu do sprawdzenia, czy wartość ogólnego typu interfejsowego spełnia również warunki bardziej szczegółowego typu interfejsowego, i jeśli tak jest, używa zachowań tego bardziej szczegółowego interfejsu. Z tej techniki można zrobić dobry użytek bez względu na to, czy kwerendowany interfejs jest standardowy, jak io.ReadWriter, czy zdefiniowany przez użytkownika, jak stringWriter.

Chodzi również o to, w jaki sposób funkcja fmt.Fprintf odróżnia wartości spełniające warunki interfejsu error lub fmt.Stringer od wszystkich pozostałych wartości. W ramach funkcji fmt.Fprintf wykonywana jest czynność konwertująca pojedynczy operand na łańcuch znaków, która wygląda mniej więcej tak:

```
package fmt
func formatOneValue(x interface{}) string {
     if err, ok := x.(error); ok {
         return err.Error()
 }
     if str, ok := x.(Stringer); ok {
         return str.String()
     }
     // …wszystkie pozostaáe typy…
}
```
Jeśli x spełnia warunki jednego z tych dwóch interfejsów, określa to sposób formatowania wartości. Jeśli nie, domyślny przypadek obsługuje wszystkie pozostałe typy mniej lub bardziej jednolicie za pomocą refleksji. Zobaczymy, jak to działa, w rozdziale 12.

Ponownie przyjęte jest założenie, że każdy typ z metodą String spełnia warunek behawioralnego kontraktu interfejsu fmt.Stringer, jakim jest zwracanie łańcucha znaków odpowiedniego do wyświetlania.

#### **7.13. Przeäñczniki typów**

Interfejsy są używane w dwóch różnych stylach. W pierwszym stylu, którego przykładami są: io.Reader, io.Writer, fmt.Stringer, sort.Interface, http.Handler i error, metody interfejsów wyrażają podobieństwa typów konkretnych, spełniających warunki danego interfejsu, ale ukrywają szczegóły reprezentacji i wewnętrzne operacje tych typów konkretnych. Nacisk kładzie się na metody, a nie na typy konkretne.

Drugi styl wykorzystuje zdolność wartości interfejsu do przechowywania wartości różnych typów konkretnych i traktuje interfejs jako **unię** tych typów. Asercje typów są wykorzystywane do rozróżniania tych typów dynamicznie i traktowania każdego przypadku odmiennie. W tym stylu nacisk kładzie się na typy konkretne, które spełniają warunki danego interfejsu, a nie na metody tego interfejsu (jeśli w rzeczywistości w ogóle ma jakieś), i nie ma ukrywania informacji. Używane w ten sposób interfejsy opiszemy jako **unie rozróżnialne** (ang. *discriminated unions*).

Jeśli jesteś zaznajomiony z programowaniem obiektowym, możesz rozpoznać te dwa style jako **polimorfizm podtypowy** i **polimorfizm** *ad hoc*, ale nie musisz zapamiętywać tych pojęć. W pozostałej części tego rozdziału będziemy prezentować przykłady drugiego stylu.

Interfejs API języka Go do kwerendowania bazy danych SQL, tak jak interfejsy innych języków, pozwala precyzyjnie oddzielić stałą część zapytania od części zmiennych. Przykładowy klient może wyglądać tak:

```
import "database/sql"
func listTracks(db sql.DB, artist string, minYear, maxYear int) {
    result, err := db.Exec(
```

```
"SELECT * FROM tracks WHERE artist = ? AND ? <= year AND year <= ?",
         artist, minYear, maxYear)
    /\!/ \ldots\overline{\mathbf{r}}
```
Metoda Exec zastepuje w łańcuchu zapytania każdy znak '?' literałem SOL oznaczającym odpowiednią wartość argumentu, która może być wartością logiczną, liczbą, łańcuchem znaków lub wartością ni l. Konstruowanie zapytań w ten sposób pomaga uniknąć ataków wstrzykiwania SQL, w których atakujący przejmuje kontrolę nad zapytaniem, wykorzystując niewłaściwe cytowanie danych wejściowych. W ramach metody Exec moglibyśmy znaleźć funkcję taką jak poniższa, która konwertuje każdą wartość argumentu na notację w postaci literału SQL.

```
func sqlQuote(x interface{}) string {
    if x == nilreturn "NULL"
    } else if , ok := x.(int); ok {
        return<sup>-fmt.Sprintf("%d", x)</sup>
    } else if , ok := x.(uint); ok {
        return fmt. Sprintf("%d", x)
    } else if b, ok := x.(bool); ok {
        if b \{return "TRUE"
        return "FALSE"
    } else if s, ok := x. (string); ok {
        return sqlQuoteString(s) //(niepokazane)
    \} else \{panic(fmt.Sprintf("nieoczekiwany typ \ST: \Sv", x, x))
    \overline{\phantom{a}}\}
```
Instrukcja przełącznika (switch) upraszcza łańcuch i f-else, który wykonuje serię testów porównań wartości. Analogiczna instrukcja przełącznika typów upraszcza łańcuch i f-el se asercji typów.

W najprostszej formie przełącznik typów wygląda jak zwykła instrukcja switch, w której operandem jest x. (type) — jest to dosłownie słowo kluczowe type — a każdy przypadek (case) ma jeden typ lub kilka typów. Przełącznik typów umożliwia tworzenie wielokrotnego wyboru na podstawie dynamicznego typu wartości interfejsu. Przypadek ni zostaje dopasowany, jeśli x == ni], a przypadek default zostaje dopasowany, jeśli nie pasuje żaden inny. Przełącznik typów dla funkcji sqlQuote miałby następujące przypadki:

switch  $x.(type)$  { case nil:  $\mathbb{N}$ ... case int, uint:  $//$ ...  $\mathbb{N}$ ... case bool: case string:  $\mathbb{N}$ ... default:  $\mathbb{N}$ ...

Podobnie jak w zwykłej instrukcji przełącznika (zob. podrozdział 1.8), przypadki są rozpatrywane w kolejności, a gdy zostaje znalezione dopasowanie, wykonywane jest ciało danego przypadku. Porządek przypadków staje się istotny, gdy jeden typ przypadku lub kilka typów przypadku to interfejsy, ponieważ wtedy istnieje możliwość dopasowania dwóch przypadków. Pozycja przypadku default w stosunku do pozostałych jest nieistotna. Nie jest dozwolone wykonywanie wszystkich przypadków po kolei (fallthrough).

Należy zwrócić uwagę, że w pierwotnej funkcji logika dla przypadków bool i string wymaga dostępu do wartości wyodrębnianej przez asercję typu. Ponieważ jest to typowe, instrukcja przełączania typów ma rozszerzoną formę, która wiąże wyodrębnioną wartość z nową zmienną w obrębie każdego przypadku:

```
switch x := x.(type) { / * ... * / }
```
Tutaj również nazwaliśmy nowe zmienne x. Podobnie jak w przypadku asercji typów, ponowne wykorzystywanie nazw zmiennych jest powszechne. Tak jak instrukcja switch, przełącznik typów domyślnie tworzy blok leksykalny, więc deklaracja nowej zmiennej o nazwie x nie koliduje ze zmienną x w bloku zewnętrznym. Każda instrukcja case również domyślnie tworzy osobny blok leksykalny.

Przepisanie funkcji sqlQuote tak, aby wykorzystywała rozszerzoną formę przełącznika typów, sprawia, że staje się ona znacznie jaśniejsza:

```
func sqlQuote(x interface{}) string {
   switch x := x.(type) case nil:
         return "NULL"
    case int, uint:
        return fmt.Sprintf("%d", x) // x ma tutaj typ interface{}
    case bool:
         if x {
        return "TRUE"<br>}
 }
         return "FALSE"
    case string:
         return sqlQuoteString(x) // (niepokazane)
    default:
         panic(fmt.Sprintf("nieoczekiwany typ %T: %v", x, x))
    }
}
```
W tej wersji w obrębie bloku każdego przypadku dla pojedynczego typu zmienna x ma ten sam typ co przypadek. Zmienna x ma np. typ bool w obrębie przypadku bool, a typ string w obrębie przypadku string. We wszystkich pozostałych przypadkach x ma (interfejsowy) typ operandu instrukcji switch, którym w tym przykładzie jest interface{}. Gdy ta sama akcja jest wymagana dla kilku przypadków, tak jak dla int i uint, przełącznik typów ułatwia ich połączenie.

Chociaż sqlQuote przyjmuje argument dowolnego typu, funkcja ta może być wykonana do końca tylko wtedy, kiedy typ argumentu odpowiada jednemu z przypadków umieszczonych w przełączniku typów. W przeciwnym razie uruchamiana jest procedura *panic* z komunikatem "nieoczekiwany typ". Chociaż typem zmiennej x jest interface{}, traktujemy ją jako **unię rozróżnialną** typów int, uint, bool, string i nil.

#### **7.14. Przykäad: dekodowanie XML oparte na tokenach**

W podrozdziale 4.5 pokazaliśmy, jak dekodować dokumenty JSON na struktury danych języka Go za pomocą funkcji Marshal i Unmarshal z pakietu encoding/json. Pakiet encoding/xml zapewnia podobny interfejs API. To podejście jest wygodne, gdy chcemy zbudować reprezentację drzewa dokumentu, ale w wielu programach jest ono zbędne. Ten pakiet zapewnia również interfejs API niskiego poziomu **oparty na tokenach**, przeznaczony do dekodowania dokumentów XML. W stylu opartym na tokenach parser konsumuje dane wejściowe i wytwarza strumień tokenów, głównie czterech rodzajów (StartElement, EndElement, CharData i Comment), z których każdy jest typem konkretnym w pakiecie encoding/xml. Każde wywołanie (\*xml.Decoder).Token zwraca token.

Istotne części tego interfejsu API zostały pokazane poniżej:

```
encoding/xml
   package xml
   type Name struct {
        Local string // np. "Tytuá" lub "id"
   }
   type Attr struct { // np. name="wartoĞü"
        Name Name
        Value string
   }
   // Typ Token obejmuje typy: StartElement, EndElement, CharData
   // i Comment oraz kilka innych osobliwych typów (niepokazanych).
   type Token interface{}
   type StartElement struct { // np. <name>
        Name Name
        Attr []Attr
   }
   type EndElement struct { Name Name } // np. </name>
   type CharData []byte // np. <p>CharData</p>
   type Comment []byte // np. <!-- Comment -->
   type Decoder struct{ /* \ldots */func NewDecoder(io.Reader) *Decoder
   func (*Decoder) Token() (Token, error) // zwraca następny Token w sekwencji
```
Interfejs Token, który nie ma metod, jest również przykładem unii rozróżnialnej. Celem tradycyjnego interfejsu, takiego jak io.Reader, jest ukrycie szczegółów dotyczących typów konkretnych spełniających jego warunki, aby można było tworzyć nowe implementacje. Każdy typ konkretny jest traktowany jednakowo. Natomiast zestaw typów konkretnych spełniających warunki unii rozróżnialnej jest z założenia ustalony i jest udostępniany, a nie ukryty. Typy unii rozróżnialnej mają niewiele metod. Operujące na nich funkcje są za pomocą przełącznika typów wyrażane jako zestaw przypadków, z różną logiką w każdym przypadku.

Poniższy program xmlselect wyodrębnia i wyświetla tekst znajdujący się pomiędzy określonymi elementami w drzewie dokumentu XML. Jeśli skorzystamy z powyższego interfejsu API, ten program może wykonać swoje zadanie w pojedynczym przejściu przez dane wejściowe w ogóle bez konieczności materializowania drzewa.

```
code/r07/xmlselect
```

```
// Xmlselect wyĞwietla tekst wybranych elementów dokumentu XML.
package main
import (
      "encoding/xml"
      "fmt"
      "io"
      "os"
      "strings"
)
```

```
func main() {
     dec := xml.NewDecoder(os.Stdin)
     var stack []string // stos nazw elementów
     for {
         tok, err := dec.Token()
         if err == io.EOF {
             break
         } else if err != nil {
              fmt.Fprintf(os.Stderr, "xmlselect: %v\n", err)
             os.Exit(1)
 }
         switch tok := tok.(type) {
         case xml.StartElement:
              stack = append(stack, tok.Name.Local) // umieszczenie na stosie
         case xml.EndElement:
             stack = stack[:len(stack)-1] // zdjęcie ze stosu
         case xml.CharData:
              if containsAll(stack, os.Args[1:]) {
                  fmt.Printf("%s: %s\n", strings.Join(stack, " "), tok)
 }
         }
     }
}
// containsAll raportuje, czy x zawiera elementy y w kolejnoĞci.
func containsAll(x, y []string) bool {
    for len(y) \leq len(x)if len(v) == 0 {
             return true
 }
        if x[0] == y[0] {
            y = y[1:] }
        x = x[1:] }
     return false
}
```
Za każdym razem, gdy pętla w funkcji main napotka token StartElement, umieszcza nazwę danego elementu na stosie, a dla każdego tokena EndElement zdejmuje nazwę ze stosu. Interfejs API gwarantuje, że kolejność tokenów StartElement i EndElement zostanie prawidłowo dopasowana nawet w niepoprawnym składniowo dokumencie XML. Tokeny Comment są ignorowane. Gdy program xmlselect napotyka token CharData, wyświetla tekst tylko wtedy, gdy stos zawiera w kolejności wszystkie elementy nazwane przez argumenty wiersza poleceń.

Poniższe polecenie wyświetla teksty wszystkich elementów h2 pojawiających się pod dwoma poziomami elementów div. Jego dane wejściowe to specyfikacja XML, która sama jest dokumentem XML.

```
$ go build code/r01/fetch
$ ./fetch http://www.w3.org/TR/2006/REC-xml11-20060816 | ./xmlselect div div h2
html body div div h2: 1 Introduction
html body div div h2: 2 Documents
html body div div h2: 3 Logical Structures
html body div div h2: 4 Physical Structures
html body div div h2: 5 Conformance
html body div div h2: 6 Notation
html body div div h2: A References
html body div div h2: B Definitions for Character Normalization
...
```
Ćwiczenie 7.17. Rozszerz program xml select w taki sposób, żeby elementy można było wybierać nie tylko według nazwy, ale również według ich atrybutów, tak jak w CSS, aby np. element <div id="Page" class="wide"> można było wybrać poprzez dopasowanie zarówno atrybutu id lub class, jak i jego nazwy.

**Čwiczenie 7.18.** Używając interfejsu dekodera API opartego na tokenach, napisz program, który odczyta dowolny dokument XML i zbuduje reprezentujące go drzewo węzłów generycznych. Istnieją dwa rodzaje węzłów: węzły CharData reprezentują tekstowe łańcuchy znaków, a węzły Element reprezentują nazwane elementy i ich atrybuty. Każdy węzeł Element ma wycinek węzłów potomnych.

```
Pomocna może się okazać następująca deklaracja.
import "encoding/xml"
type Node interface{} // CharData lub *Element
type CharData string
type Element struct {
    Type
             xml.Name
    Attr
               \lceil \mathsf{m} \rceil. Attr
    Children I Node
\mathcal{E}
```
#### 7.15. Kilka porad

Przy projektowaniu nowego pakietu początkujący programiści Go często zaczynają od utworzenia zestawu interfejsów, a dopiero później definiują typy konkretne, które spełniają ich warunki. Takie podejście prowadzi do powstawania wielu interfejsów, z których każdy ma tylko jedną implementację. Nie rób tak. Takie interfejsy są niepotrzebnymi abstrakcjami. Mają też swoje koszty w czasie wykonywania programu. Wykorzystując mechanizm eksportu (zob. podrozdział 6.6), można ograniczyć, które metody typu lub pola struktury są widoczne na zewnątrz pakietu. Interfejsy są potrzebne tylko wtedy, gdy istnieją dwa konkretne typy (lub więcej), które muszą być obsługiwane w jednolity sposób.

Robimy wyjątek od tej reguły, gdy warunki interfejsu są spełniane przez pojedynczy typ konkretny, ale ten typ nie może istnieć w tym samym pakiecie co interfejs z powodu swoich zależności. W takim przypadku interfejs jest dobrym sposobem na oddzielenie dwóch pakietów.

Ponieważ interfejsy są używane w języku Go tylko wtedy, gdy ich warunki są spełniane przez dwa typy lub większą liczbę typów, z konieczności abstrahują od szczegółów jakiejkolwiek konkretnej implementacji. Rezultatem są mniejsze interfejsy z mniejszą liczbą prostszych metod, a często tylko z jedną, tak jak w przypadku io. Writer lub fmt. Stringer. Niewielkie interfejsy pozwalają łatwiej spełnić ich warunki, gdy pojawiają się nowe typy. Dobrą zasadą praktyczną przy projektowaniu interfejsów jest prosić tylko o to, czego się potrzebuje.

Na tym kończy się nasz przewodnik po metodach i interfejsach. Język Go zapewnia doskonałe wsparcie dla obiektowego stylu programowania, ale nie oznacza to, że należy używać wyłącznie tego stylu. Nie wszystko musi być obiektem. Samodzielne funkcje mają swoje miejsce, podobnie jak niezhermetyzowane typy danych. Należy zwrócić uwagę, że przykłady z pierwszych pięciu rozdziałów tej książki wywołują nie więcej niż dwa tuziny metod, takich jak np. input. Scan, w przeciwieństwie do wywołań zwykłych funkcji, takich jak np. fmt.Printf.

### **Skorowidz**

#### **A**

adres URL, 30, 32 zmiennej, 45 akcje, 120 algorytmy kompresji, 351 aliasy, 46 animowane figury Lissajous, 37 GIF-y, 28 anonimowe pola, 112 anulowanie, 246 argumenty, 125 przekazywane przez wartość, 126 wiersza poleceń, 19 ASCII, 78 asercja typów, 178, 203, 205, 207 atak wstrzyknięcia, 122

#### **B**

bazowa tablica wycinka, 94 benchmarki, 315 biała skrzynka, 304 blok składniowy, syntatic block, 58 uniwersum, universe block, 58 blokada, 258 muteksu, 260 błąd io.EOF, 136 błędy, 132, 196 statyczne, 200

#### **C**

CSP, communicating sequential processes, 11, 215 czarna skrzynka, 304 czas życia zmiennych, 48 czasowniki, verbs, 25

#### **D**

deklaracja, 42 import, 279 package, 279 deklaracje funkcji, 125 lokalne, 59 metod, 157 typów, 52 zewnętrzne, 59 zmiennych, 21, 44 dekoder strumieniowy, 118 dekodowanie S-wyrażeń, 334 XML, 211 deskryptor typów, 183 detektor wyścigów, 266 dokumentowanie pakietów, 289 domknięcie, 140 dostęp do znaczników pól struktury, 338 drzewo węzłów HTML, 128 dynamiczna wartość interfejsu, 183 dynamiczne rozdzielanie, 184 dynamiczny typ interfejsu, 183

#### **E**

encja, 42 enumeracja, 87 EOF, End-of-file, 136 ewaluator, 199 wyrażeń, 197

#### **F**

FFI, foreign-function interfaces, 351 figury Lissajous, 28 flagi, 181 funkcja Alignof, 344 append, 97 copy, 98 Display, 324 forEachNode, 139 goroutine, 33 handler, 34 main, 18 make, 27 new, 48 Offsetof, 344 populate, 339 Printf, 25 ReadFile, 27  $sin(r)/r$ , 70 Unpack, 339 unsafe.Sizeof, 344

funkcje, 125 anonimowe, 139 benchmarkujące, 296, 313 goroutine, 215, 274, 276 o zmiennej liczbie argumentów, 146 obce, 351 odroczone, 150 przykładu, 296, 318 testujące, 296 wariadyczne, 146

#### **G**

GC, garbage collector, 347 generator stałych iota, 87 głęboka równoważność, 348

#### **H**

hermetyzacja, 169, 277 HTML, 120

#### **I**

identyfikator kwalifikowany, 56 import, 55 pusty, 280 ze zmianą nazwy, 280 inicjowanie pakietu, 56 instrukcia if, 36 select, 239 instrukcie niezadeklarowane, 38 proste, 21 przypisania, 21 instrumentacja kodu produkcyjnego, 312 interfejs, 13, 37, 173, 326 API, 117 API refleksji, 341 error, 196 flag.Value, 180 funkcji obcych, FFI, 351 http.Handler, 191 sort.Interface, 187 Token, 212 interfejsy jako kontrakty, 173

#### **J**

jednokierunkowe typy kanałów, 227 język Go, 10 JSON, JavaScript Object Notation, 114

#### **K**

kanały, channels, 222 buforowane, 223, 228 niebuforowane, 223 synchroniczne, 223 klatka animacji, 30 kodowanie ASCII, 78 S-wyrażeń, 329 Unicode, 78 UTF-8, 79 komentarze, 20, 40 dokumentujące, 55, 289 kompilowanie pakietów, 287 komponowanie typów, 162 kompozycja, 157, 163 komunikacja, 222 nieblokująca, 242 procesów sekwencyjnych, CSP, 11 komunikat o błędzie, 196 konwersja typów, 52 konwersje, 85 krotka, 45 krótka deklaracja zmiennej, 44 kwalifikacja identyfikatora, 54 kwerendowanie zachowań, 207

#### **L**

leniwe inicjowanie, 264 liczby całkowite, 63 zespolone, 72 zmiennoprzecinkowe, 68 liczebność populacji, 57 literał funkcji, 37, 139 łańcuchów znaków, 77 mapy, 102

struktur, 110 tablicy, 92 urojony, 72 wycinka, 96 złożony, 29

#### **ã**

łańcuchy znaków, 75, 82

#### **M**

mapa, 24, 27, 102, 326 marshaling, 115 marshalowanie, 329 mechanizm odzyskiwania pamięci, 9 memoizacja funkcji, 267 metaznaki HTML, 123 metody, 39, 157 pobierające, getters, 170 typu, 53 ustawiające, setters, 170 z odbiornikiem wskaźnikowym, 159 modułowość, 277 monitor, 259 monitorująca funkcja goroutine, 257, 272 multimapa, 162 multiplekser żądań, 193 multipleksowanie, 239 muteksy odczytu/zapisu, 261

#### **N**

największy wspólny dzielnik, 50 narzędzie cgo, 351 dedup, 105 dup, 105 go, 284 go doc, 289 go test, 296 godoc, 290 nazewnictwo, 41, 282 nazwa pakietu, 55 nienazwane typy struktury, 164 niezdefiniowane zachowanie, 255

#### **O**

obiekt, 157 obrót, 96 obsługa błędów, 134 trawersacji, 142 odbiornik metody, 158 wskaźnikowy, 159 odpytywanie kanału, 242 pakietów, 292 odroczone wywołania, 147 odzyskiwanie pamięci, 347 sprawności, 154 ograniczenie duplikatów, 270 OOP, object-oriented programming, 157 operacja zamknięcia, 222 operator +, 21 adresu, &, 46 przypisania, 21, 50, 64 wycinka, 95 organizacja obszaru roboczego, 284 osadzanie struktur, 112, 162

#### **P**

pakiet, package, 18, 39, 54, 277, 282 reflect, 322 unsafe, 355 pakiety testowe, 306 wewnętrzne, 291 z pojedynczym typem, 283 pamięć lokalna wątków, 276 podręczna, 267 para klucz-wartość, 24 parametr GOMAXPROCS, 275 parametry funkcji, 125 parsowanie flag, 180 pisanie testów, 308

planowanie funkcji goroutine, 274 plik, file, 54, 174 pobieranie pakietów, 286 zawartości adresu URL, 30 zawartości adresu URL równolegle, 32 podstawialność, 174 pokrycie instrukcji, 311 testu, 310 pola, 29 anonimowe, 113 struktury, 338 polimorfizm ad hoc, 209 podtypowy, 209 porównywanie struktur, 111 potok trzyetapowy, 224 potoki, 224 procedura panic, 152, 154 profil blokowania, 316 CPU, 316 sterty, 316 profilowanie, 315 program, *Patrz* narzędzie programowanie niskiego poziomu, 343 obiektowe, OOP, 157 projekt Go, 11 propagacja błędu, 134 przechwytywanie zmiennych iteracji, 145 przedwczesna abstrakcja, 309 przedział jednostronnie otwarty, 20 przełącznik typów, 209 przepełnienie stosu, 130 przepełnienie, overflow, 64 przepływ sterowania, 38 przesłanianie deklaracji, 59 przestrzeń nazw, 54 przypisania, 49, 51 przypisanie krotki, 45, 50 pusta struktura, 110

puste importy, 280

pusty identyfikator, 22 typ interfejsowy, 178

#### **R**

raport pokrycia, 312 referencja, 93, 222 do struktury, 27 refleksja, 116, 321, 332, 342 rekurencja, 127 rekurencyjny wyświetlacz wartości, 324 robot internetowy, 235 rozgłaszanie, broadcast, 246 rozróżnianie błędów, 205

#### **S**

sekcja krytyczna, 259 sekwencja zdarzeń, 235 sekwencje ucieczki, 25, 77 selektor, 158 semafor zliczający, 237, 258 semaforbinarny, 258 serwer czatu, 248 echo, 220 WWW, 34 zegara, 217 skrót, 354 kryptograficzny, 92 słowa, words, 63 słowo kluczowe, 41 sortowanie, 187 szybkie, quicksort, 187 spełnianie warunków interfejsu, 177 stała, 43, 86 stałe nietypowane, 88 stosy o zmiennym rozmiarze, 274 struktura programu, 41 struktury, 29, 108, 326 surowy literał łańcucha znaków, 78 S-wyrażenia, 329, 334 sygnatura, 126

symbol \$, 18 synchronizacja funkcji goroutine, 223 pamięci, 262 sytuacja wyścigu, race condition, 36, 253 szablony tekstowe, 120

#### **ć**

ścieżka importu, 55, 278 ślad stosu, 152 środowisko REPL, 14

#### **T**

tabela HTML, 123 tablice, 91, 326 techniki in situ wycinka, 100 test białej skrzynki, 304 integracyjny, 307 funkcjonalny, 304 kruchy, 310 oparty na tablicach, 300 strukturalny, 304 szklanej skrzynki, 304 testowanie, 295 polecenia, 301 zrandomizowane, 300 token, 211 tożsamość referencji, 96 trawersacja, 142 katalogów, 242 typ T, 203 unsafe.Pointer, 346 typy abstrakcyjne, 173 bazowe, 52 danych, 63 dynamiczne, 322 interfejsowe, 63, 173, 176 kanałów, 222 kanałów jednokierunkowe, 227 konkretne, 173 nazwane, 39, 52

pierwszoklasowe, 137 podstawowe, 63 referencyine, 63 wektora bitowego, 166 złożone, 63, 91

#### **U**

układy współrzędnych, 71 ukrywanie informacji, 169 unia, 209 Unicode, 78 unie rozróżnialne, 209 unikanie kruchych testów, 310 unmarshaling, 117 ustawianie zmiennych, 332 UTF-8, 79

#### **V**

vendorowanie kodu, 287

#### **W**

wartość adresowalna, 46 dynamiczna, 322 funkcji, 137 interfejsu, 183–185 logiczna, 75 metody, 165 nil, 183 nil interfejsu, 185 odbiornika, 161 paniki, 152 zerowa, 43 warunek końca pliku, EOF, 136 warunki interfejsu, 177 wątki, 274 wektor bitowy, 166 węzły elementów, 127 wielowątkowość pamięci współdzielonej, 215 wskaźnik, 39, 45, 326 do typu nazwanego, 163 nil, 161 współbieżna

nieblokująca pamięć podręczna, 267 trawersacja katalogów, 242 współbieżność, 253 współbieżny robot internetowy, 235 serwer echo, 220 serwer zegara, 217 współdzielenie zmiennych, 253 wyciek funkcji goroutine, 230,  $241$ wycinek, slice, 20, 94, 326 wycinki bajtów, 82 wyjątek, 133 wykrywanie zmian, 310 wymagania behawioralne, 186 wyrażenia metod, 165 wyszukiwanie zduplikowanych linii, 23 wyścig, 36, 253 danych, 255 wyświetlacz wartości, 324 wyświetlanie metod typu, 340 wywołanie kodu C, 351 odroczone funkcji, 147 wzajemne wykluczanie, mutual exclusion, 254 sync.mutex, 258

#### **Z**

zakleszczenie, 236 zakres, scope, 22, 58 zamykanie szeregowe, serial confinement, 257 zapętlenie równoległe, 231 zbiór Mandelbrota, 74 zdarzenia, 224 zewnętrzny pakiet testowy, 279, 306 zmienna, 43 środowiskowa GOARCH, 288 środowiskowa GOOS, 288 środowiskowa GOPATH, 284

zmienne liczby argumentów, 100 nienazwane, 48 typu T, 48 znaczniki kompilacji, 289 pól, 115, 116 pól struktury, 338

znak lewego ukośnika, 77 ucieczki ósemkowy, 77 ucieczki szesnastkowy, 77 zastępczy Unicode, 81 zwracanie nagie, 132 wielu wartości, 130

**ē**

żeton, 258

# PROGRAM PARTNERSKI

GRUPY WYDAWNICZEJ HELION

**1. ZAREJESTRUJ SIĘ** 2. PREZENTUJ KSIĄŻKI **3. ZBIERAJ PROWIZJE** 

Zmień swoją stronę WWW w działający bankomat!

Dowiedz się więcej i dołącz już dzisiaj! http://program-partnerski.helion.pl

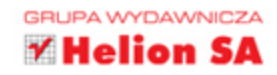

#### Poznaj język Go doskonałe narzędzie dla profesjonalisty!

Jezyk Go jest nazywany "jezykiem C XXI wieku". Podobnie jak C, umożliwia kompilowanie programów do wydajnego kodu maszynowego, który w natywny sposób współpracuje z poszczególnymi systemami operacyjnymi. Go jest elastycznym narzedziem pozwalającym osiągąć maksymalny efekt przy minimalnych środkach. Jest wszechstronny – bardzo dobrze nadaje się do budowania infrastruktury takiej jak serwery sieciowe, do tworzenia narzędzi dla programistów, ale jest też znakomitym językiem do programowania grafiki, aplikacji mobilnych i uczenia maszynowego.

Niniejsza książka jest skierowana do osób, które chcą jak najszybciej rozpocząć tworzenie wydajnego oprogramowania w Go. Autorzy przejrzyście wyjaśnili podstawy tego jezyka i zasady nim rządzące, a swój wykład uzupełnili setkami interesujących i praktycznych przykładów dobrze napisanego kodu Go. Dzięki temu Czytelnik pozna wszystkie aspekty tego języka, jego najistotniejsze pakiety oraz szeroki zakres zastosowań.

#### W książce zostały omówione:

- podstawowe koncepcje Go, jego najważniejsze konstrukcje *i* elementy strukturalne programu
- proste i złożone typy danych, funkcje, metody i interfejsy
- zasady współbieżności implementowanej w Go ٠
- kompilacja i formatowanie programu w Go ٠
- korzystanie z pakietów oraz z bibliotek testowania  $\bullet$
- zagadnienia zaawansowane: korzystanie z refleksji  $\bullet$ i programowanie niskiego poziomu

Alan A.A. Donovan od dwudziestu lat zaimuje sie programowaniem. Jest członkiem zespołu Go firmy Google w Nowym Jorku, Od 2005 r. pracuje w firmie Google nad projektami infrastrukturalnymi. Brał udział w opracowaniu autorskiego systemu kompilacji Blaze. Zbudował wiele bibliotek i narzędzi do statycznej analizy programów Go.

Brian W. Kernighan jest profesorem Wydziału Informatyki na Uniwersytecie Princeton. W latach 1969 – 2000 pracował nad językami i narzędziami dla systemu Unix w Centrum Badań Informatycznych firmy Bell Labs. Jest współautorem kilku książek, w tym takich jak Język ANSI C. Programowanie. Wydanie II (Helion, 2010) i Lekcja programowania. Najlepsze praktyki (Helion, 2011).

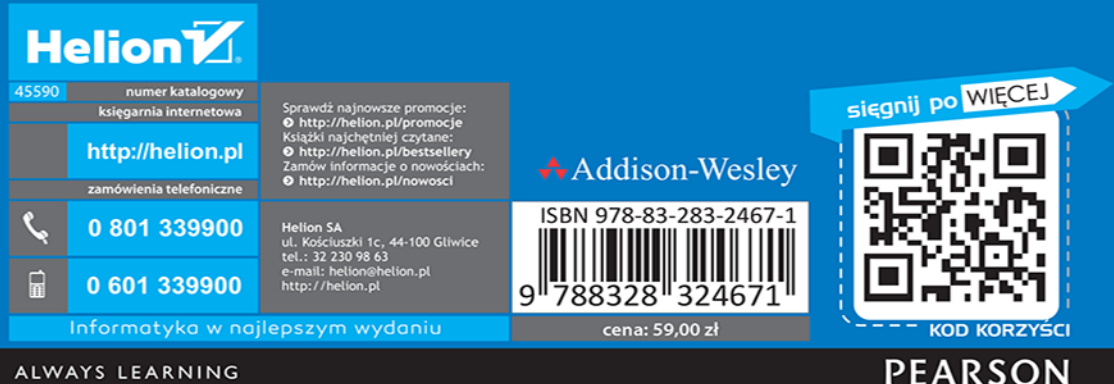